## **BAB V**

## **IMPLEMENTASI DAN PENGUJIAN**

### **5.1 IMPLEMENTASI PROGRAM**

Implementasi program digunakan untuk menerapkan perancangan halaman yang ada pada program dimana implementasi ini juga menguji program yang dibuat telah sesuai dengan sistem yang dirancang sehingga program yang dibuat tidak terjadi kesalahan dari dari sisi sistem maupun dari sisi *coding* dan memudahkan penulis untuk melakukan pengecekan dengan sistem yang telah dibuat apakah telah sesuai dan dapat memecahkan masalah yang terjadi di SMP Negeri 3 Batanghari Jambi yang digunakan untuk mengelola sistem akademik sekolah. Adapun implementasi pada SMP Negeri 3 Batanghari Jambi dapat dijabarkan sebagai berikut:

1. Halaman Beranda

Halaman beranda merupakan tampilan yang digunakan pengunjung saat pertama kali mengunjungi *website* ini. dalam halaman ini terdapat menu dan *link* untuk menghubungkan ke halaman yang lainnya, gambaran umu dan cara menghubungi dari SMP Negeri 3 Batanghari Jambi. Gambar 5.1 merupakan hasil implementasi dari rancangan pada gambar 4.35.

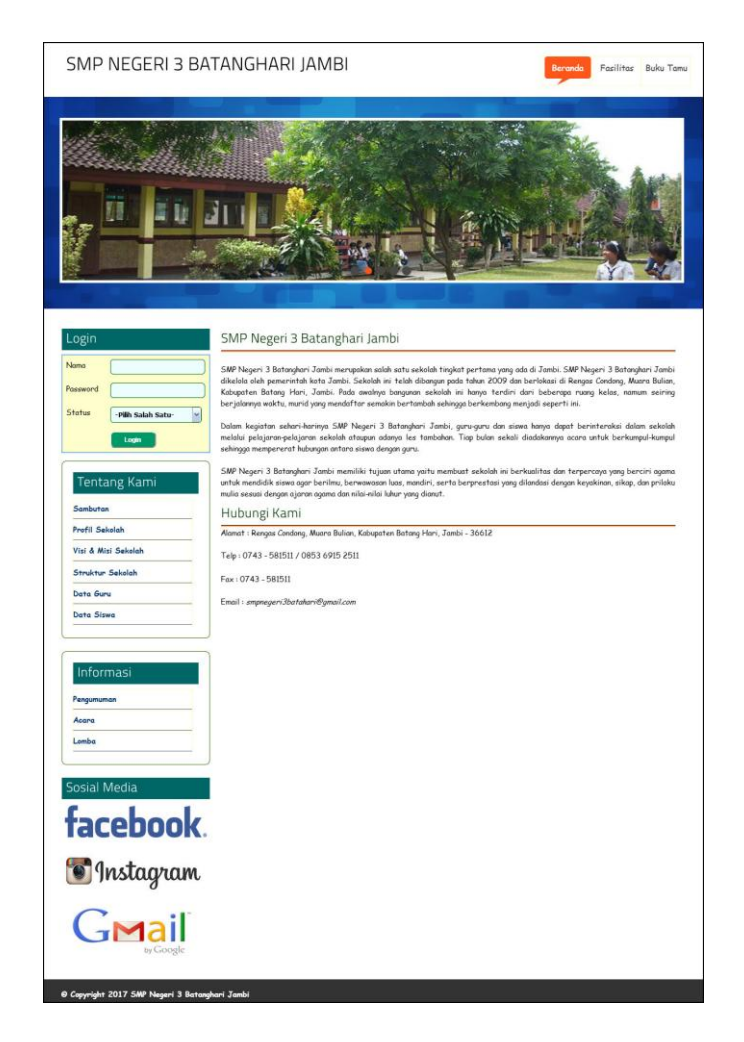

**Gambar 5.1 Beranda**

2. Halaman Informasi

Halaman informasi merupakan halaman yang dapat diakses oleh pengunjung untuk melihat informasi-informasi terbaru yang pada sekolah yang ditampilkan dalam bentuk tabel dan terdapat *link* untuk melihat detail informasi tersebut. Gambar 5.2 merupakan hasil implementasi dari rancangan pada gambar 4.36.

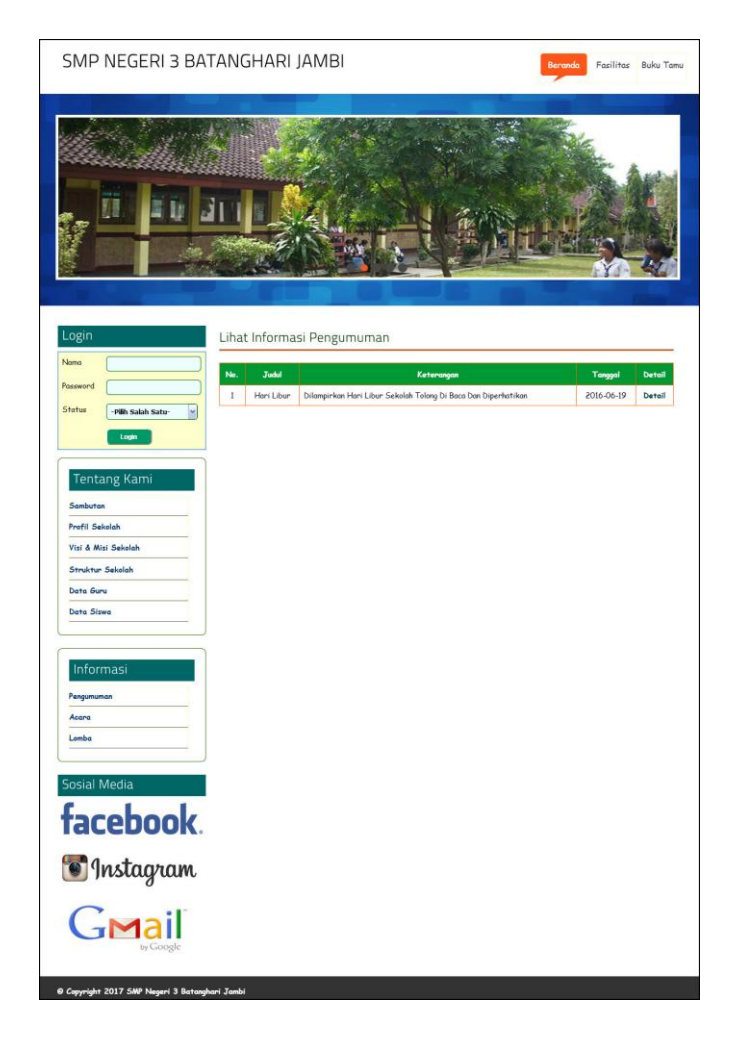

**Gambar 5.2 Informasi**

3. Halaman Informasi Jadwal

Halaman informasi jadwal merupakan halaman yang digunakan oleh siswa atau guru untuk melihat jadwal pelajaran atau jadwal mengajar dimana terdapat informasi mengenai pelajaran, guru, hari dan jam. Gambar 5.3 merupakan hasil implementasi dari rancangan pada gambar 4.37.

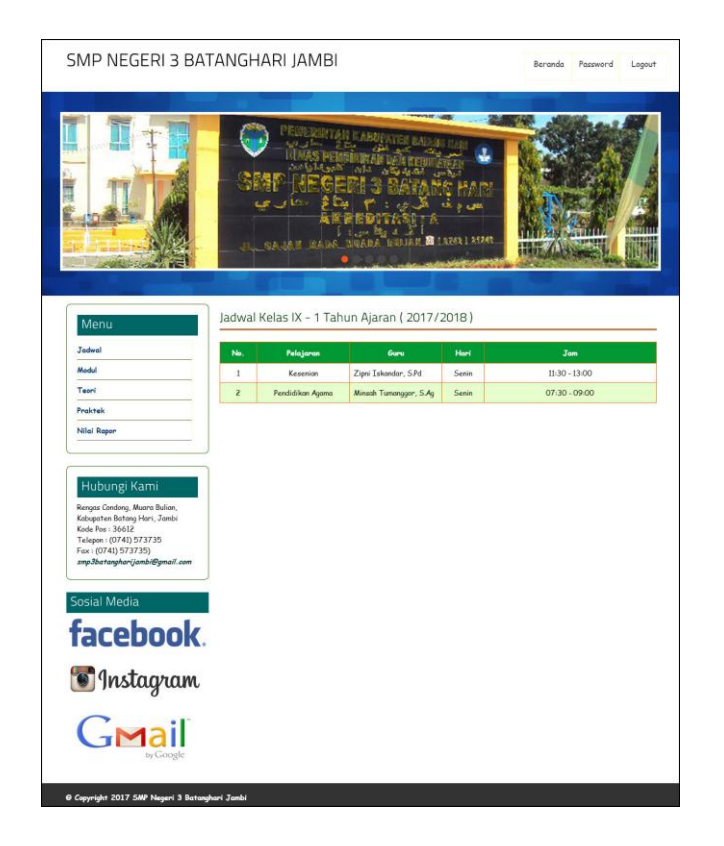

**Gambar 5.3 Informasi Jadwal**

4. Halaman Informasi Modul

Halaman informasi modul merupakan halaman yang dapat diakses oleh guru atau siswa untuk melihat informasi mengenai modul-modul yang digunakan di sekolah dimana sesuai dengan kelas yang ada dan terdapat *link* untuk mendownload modul sesuai dengan kebutuhan. Gambar 5.4 merupakan hasil implementasi dari rancangan pada gambar 4.38.

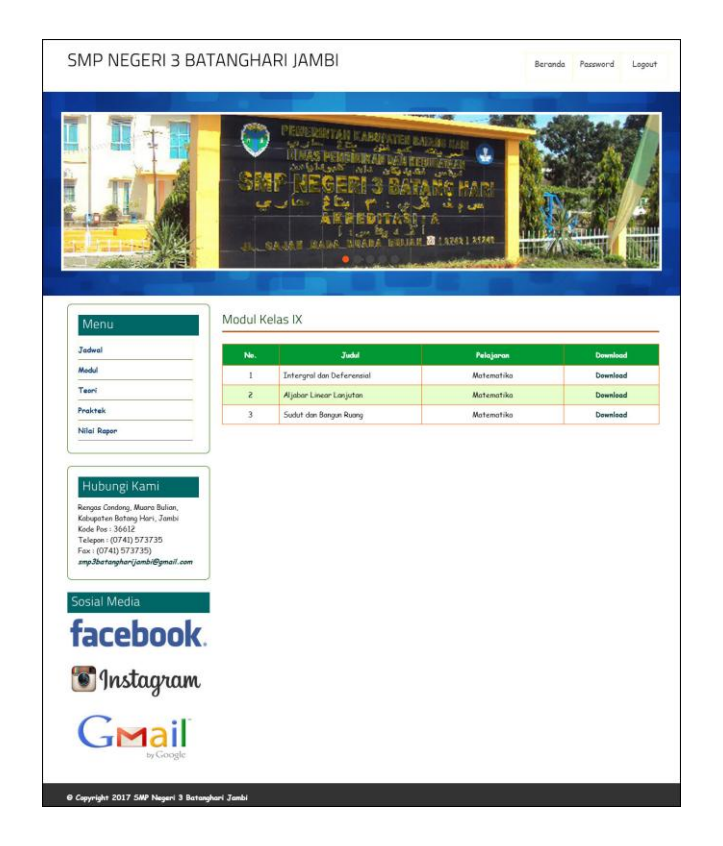

**Gambar 5.4 Informasi Modul**

5. Halaman Lihat Data Kelas

Halaman lihat data kelas merupakan halaman yang dapat diakses oleh admin untuk mengelola data kelas dimana terdapat kelas, tahun ajaran, wali kelas dan *link* untuk menghapus data kelas sesuai dengan kebutuhan. Gambar 5.5 merupakan hasil implementasi dari rancangan pada gambar 4.39.

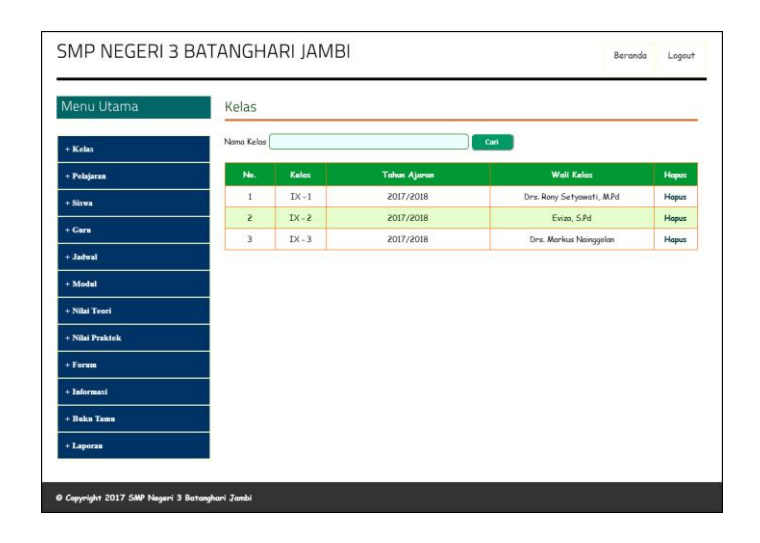

**Gambar 5.5 Lihat Data Kelas**

6. Halaman Lihat Data Pelajaran

Halaman lihat data pelajaran merupakan halaman yang diakses oleh admin untuk mengelola data pelajaran dimana terdapat informasi mengenai kode mata pelajaran, nama pelajaran dan *link* untuk menghapus data pelajaran sesuai dengan kebutuhan. Gambar 5.6 merupakan hasil implementasi dari rancangan pada gambar 4.40.

| Menu Utama      | Pelajaran               |                             |                         |       |
|-----------------|-------------------------|-----------------------------|-------------------------|-------|
| $+$ Kelas       | Nama Pelajaran          |                             | Cari                    |       |
| + Pelajaran     | No.                     | Nama Pelajaran              | <b>Standar Kelukran</b> | Hapus |
| $+$ Siswa       | $\mathbf{I}$            | Bahasa dan Sastra Indonesia | $\overline{\mathbf{3}}$ | Hapus |
|                 | $\overline{z}$          | <b>Bahasa Inggris</b>       | 2.75                    | Hapus |
| $+$ Guru        | $\overline{\mathbf{3}}$ | Kesenion                    | $\overline{\mathbf{3}}$ | Hopus |
| $+$ Jadwal      | ă.                      | Kewanganegaraan             | $\overline{\mathbf{3}}$ | Haput |
| + Modul         | 5                       | Matematika                  | 2.75                    | Hapus |
| + Nilai Teori   | 6                       | Pendidikan Agama            | $\overline{3}$          | Hapus |
|                 | 7                       | Pendidikan Jaemani          | 2.75                    | Hapus |
| + Nilai Praktek | 8                       | TIK                         | $\overline{\mathbf{3}}$ | Hapus |
| + Forum         |                         |                             |                         |       |
| + Informasi     |                         |                             |                         |       |
| + Buku Tamu     |                         |                             |                         |       |
| + Laporan       |                         |                             |                         |       |

**Gambar 5.6 Lihat Data Pelajaran**

7. Halaman Lihat Data Siswa

Halaman lihat data siswa merupakan halaman yang dapat diakses oleh admin untuk mengelola data siswa dimana terdapat informasi mengenai nis, nama siswa, alamat, telepon dan terdapat *link* untuk memproses data siswa dan menghapus data siswa sesuai dengan kebutuhan. Gambar 5.7 merupakan hasil implementasi dari rancangan pada gambar 4.41.

| Menu Utama      |                |            |                     | Siswa Kelas IX - 3 Tahun Ajaran 2017/2018             |             |               |      |              |
|-----------------|----------------|------------|---------------------|-------------------------------------------------------|-------------|---------------|------|--------------|
| + Kelas         | Nama Siswa     |            |                     |                                                       | Cari        |               |      |              |
| + Pelajaran     | No.            | <b>NIS</b> | Nama Siswa          | Alamat                                                | Telepon     | <b>Detail</b> | Ubah | <b>Hopus</b> |
| $+$ Siswa       | $\mathbf{I}$   | 20160014   | Jose.<br>Fernandes  | omplek<br>Masjid<br>Huda<br>Nurul<br>Jombang<br>Dusun | 0853113923  | Detail        | Ubah | Hapus        |
| $+ Gurr$        |                |            |                     | 45P                                                   |             |               |      |              |
| $+$ Jadwal      | $\overline{z}$ | 20160015   | Seksel Wilson       | Masjid<br>omplek<br>Nurul<br>Huda<br>Jombana<br>Dusun | 0897797378  | Detail        | Ubah | Hapus        |
| $+$ Modul       |                |            |                     | 45P                                                   |             |               |      |              |
| + Nilai Teori   | $\overline{3}$ | 20160016   | Iskondar<br>Hutapea | Jln. Batangharjo                                      | 08524479871 | Detail        | Ubah | Hapus        |
| + Nilai Praktek | $\overline{4}$ | 20160024   | Daniel Rustam<br>B  | Jln. Buanasakti                                       | 0741        | Detail        | Ubah | Hapus        |
| $+ Form$        | 5              | 20160055   | Axel<br>Aydin       | Kel, Pasar Muara                                      | 08123741215 | Detail        | Ubah | <b>Hapus</b> |
| + Informasi     |                |            | Khalfani            | Tembesi                                               |             |               |      |              |
| + Buku Tamu     | 6              | 20160056   | Tanty               | Kel, Pasar Muara<br>Tembesi                           | 08175526122 | Detail        | Ubah | <b>Hapus</b> |
| $+$ Laporan     |                |            |                     |                                                       |             |               |      |              |

**Gambar 5.7 Lihat Data Siswa**

8. Halaman Lihat Data Guru

Halaman lihat data guru merupakan halaman yang dapat diakses oleh admin untuk mengelola data guru dan terdapat informasi mengenai guru seperti nik, nama guru, alamat, telepon dan *link* untuk mengubah dan menghapus data guru sesuai dengan kebutuhan Gambar 5.8 merupakan hasil implementasi dari rancangan pada gambar 4.42.

| Menu Utama      | Guru                    |                |                                 |                               |              |      |              |
|-----------------|-------------------------|----------------|---------------------------------|-------------------------------|--------------|------|--------------|
| $+$ Kelas       | Nama Guru               |                |                                 | Cari                          |              |      |              |
| + Pelajaran     | No.                     | <b>NIK</b>     | Nama Guru                       | Alamat                        | Telepon      | Ubah | <b>Hapus</b> |
| $+$ Siswa       | $\mathbf{1}$            | NTK-002        | Minsah Tumanggor,<br>S.Aq       | Jln. Majapahit Desa Majohanjo | 0897732872   | Ubah | Hapus        |
| $+$ Guru        | $\overline{c}$          | <b>NIK-003</b> | Drs.<br>Markus<br>Nainggolan    | Jln Raya Batang Hari No. 3    | 0000         | Ubah | Hapus        |
| $+$ Jadwal      | 3                       | <b>NTK-004</b> | Eviza, S.Pd                     | Desa Kuap, Kel Muara Tembesi  | 081256915488 | Ubah | Hapus        |
| $+$ Modul       | $\overline{4}$          | <b>NIK-005</b> | Rony<br>Drs.<br>Setyawati, M.Pd | Desa Kuap, Kel Muara Tembesi  | 085631258822 | Ubah | Hapus        |
| + Nilai Teori   | 5                       | <b>NIK-006</b> | Elsa, S.Pd                      | Jin Raya Batang Hari No. 27   | 0000         | Ubah | Hapus        |
| + Nilai Praktek | 6                       | <b>NTK-007</b> | Dewi Asisah, S.Pd               | Desa Jangga Baru, Kec. XIV    | 0000         | Ubah | <b>Hapus</b> |
| $+$ Forum       | $\overline{7}$          | <b>NTK-008</b> | Dewi Hartati, S.Pd              | Jln Kapten Harun 46 Banarjoyo | 000          | Ubah | Hapus        |
| + Informasi     | $\overline{\mathbf{R}}$ | <b>NTK-009</b> | Hendra<br>Agustiawan, S.Pd      | Jln Kapten Harun 46 Banarjoyo | 000          | Ubah | <b>Hapus</b> |
| + Buku Tamu     | 9                       | <b>NTK-010</b> | Arfan, AR, S. Pd                | Desa Kuap, Kel Muara Tembesi  | 0000         | Ubah | Hapus        |
| + Laporan       |                         |                |                                 |                               |              |      |              |

**Gambar 5.8 Lihat Data Guru**

9. Halaman Lihat Data Nilai Teori

Halaman lihat data nilai teori merupakan halaman yang hanya dapat diakses oleh admin untuk melihat detail nilai teori siswa berdasarkan kelas dan mata pelajaran serta semester dimana sistem akan menampilkan nilai latihan, nilai pr, nilai ujian menengah semester, nilai ujian akhir semester, nilai rata-rata untuk masingmasing siswa dan juga terdapat tombol untuk mengubah data nilai teori sesuai dengan kebutuhan. Gambar 5.8 merupakan hasil implementasi dari rancangan pada gambar 4.43.

| Menu Utama      | Nilai Teori Kelas IX - 1 (2017/2018) Semester 1 - Pelajaran Pendidikan Agama |    |                         |      |            |            |           |                            |
|-----------------|------------------------------------------------------------------------------|----|-------------------------|------|------------|------------|-----------|----------------------------|
| + Kelas         | Nama (NIS)                                                                   |    | Harian                  | Rata | <b>NTS</b> | <b>NAS</b> | <b>NA</b> | Ubah                       |
| + Pelajaran     |                                                                              | 1  | $\overline{\mathbf{c}}$ |      |            |            |           |                            |
| $+$ Siswa       | Ade P Simanjuntak (20160002)                                                 | 80 | 92                      | 86   | 93         | 98         | 94.1      | <b>Ubah</b>                |
| $+$ Guru        | Albert Panjaitan (20160003)                                                  | 78 | 66                      | 72   | 93         | 98         | 91.3      | <b>Ubah</b>                |
| + Jadwal        | Brenda (20160004)                                                            | 78 | 90                      | 84   | 93         | 98         | 93.7      | <b>Ubah</b>                |
| $+$ Modul       | Donni Christanto (20160006)                                                  | 78 | 61                      | 69.5 | 95         | 98         | 91.4      | <b>Ubah</b>                |
| + Nilai Teori   | Devina Putri N (20160009)                                                    | 66 | 92                      | 79   | 95         | 98         | 93.3      | Ubah                       |
|                 | Denni Yanti (20160010)                                                       | 76 | 79                      | 77.5 | 95         | 91         | 89.5      | <b>Ubah</b>                |
| + Nilai Praktek | Enzeline Veronika (20160011)                                                 | 73 | 77                      | 75   | 95         | 91         | 89        | <b>Ubah</b>                |
| $+$ Forum       | Farida Situmeang (20160012)                                                  | 72 | 78                      | 75   | 84         | 91         | 85.7      | <b>Ubah</b>                |
| + Informasi     | Danni Christanto (20160019)                                                  | 72 | 54                      | 63   | 84         | 91         | 83.3      | Ubah                       |
| + Buku Tamu     | Josua Silitonga (20160020)                                                   | 88 | 92                      | 90   | 84         | 91         | 88.7      |                            |
| + Laporan       | Laura Rafica Clara Djami (20160026)                                          | 88 | 92                      | 90   | 84         | 91         | 88.7      | <b>Ubah</b>                |
|                 |                                                                              |    |                         |      |            |            |           | Ubah                       |
|                 | Renita (20160027)                                                            | 88 | 92                      | 90   | 84         | 91         | 88.7      | Ubah                       |
|                 | Melisa (20160028)                                                            | 88 | 81                      | 84.5 | 97         | 92         | 92        | <b>Ubah</b>                |
|                 | Roni (20160029)                                                              | 83 | 84                      | 83.5 | 97         | 92         | 91.8      | <b>Ubah</b>                |
|                 | Jacksen (20160030)                                                           | 81 | 87                      | 84   | 97         | 92         | 91.9      | Ubah                       |
|                 | Zainal (20160031)                                                            | 89 | 88                      | 88.5 | 97         | 94         | 93.8      | Ubah                       |
|                 | Wahyu (20160032)                                                             | 89 | 79                      | 84   | 97         | 94         | 92.9      | Ubah                       |
|                 | Ratna Dwi (20160033)                                                         | 89 | 74                      | 81.5 | 89         | 94         | 90        | Ubah                       |
|                 | Dewi Puspita (20160034)                                                      | 91 | 89                      | 90   | 89         | 94         | 91.7      | <b>Ubah</b>                |
|                 | Muhammad (20160035)                                                          | 91 | 89                      | 90   | 89         | 94         | 91.7      | Ubah                       |
|                 | Setiawan (20160036)                                                          | 91 | 89                      | 90   | 89         | 88         | 88.7      | <b>Ubah</b>                |
|                 | Agustina (20160037)                                                          | 91 | 89                      | 90   | 89         | 88         | 88.7      | <b>Ubah</b>                |
|                 | Nugroho (20160038)                                                           | 91 | 93                      | 92   | 98         | 45         | 70.3      |                            |
|                 | Syamsinar (20160039)                                                         | 92 | 93                      | 92.5 | 98         | 88         | 91.9      | <b>Ubah</b><br><b>Ubah</b> |

**Gambar 5.9 Lihat Data Nilai Teori**

10. Halaman Lihat Data Nilai Praktek

Halaman lihat data nilai praktek merupakan halaman yang hanya dapat diakses oleh admin untuk melihat detail nilai praktek siswa berdasarkan kelas dan mata pelajaran serta semester dimana sistem akan menampilkan nilai latihan, nilai pr, nilai ujian menengah semester, nilai ujian akhir semester, nilai rata-rata untuk masing-masing siswa dan juga terdapat tombol untuk mengubah data nilai praktek sesuai dengan kebutuhan. Gambar 5.10 merupakan hasil implementasi dari rancangan pada gambar 4.44.

| Menu Utama      | Nilai Praktek Kelas IX - 1 (2017/2018)<br>Semester 1 - Pelajaran Pendidikan Agama |              |                         |      |            |            |           |             |
|-----------------|-----------------------------------------------------------------------------------|--------------|-------------------------|------|------------|------------|-----------|-------------|
| + Kelas         |                                                                                   |              | Harian                  |      |            |            |           |             |
| + Pelajaran     | Nama (NIS)                                                                        | $\mathbf{1}$ | $\overline{\mathbf{c}}$ | Rata | <b>NTS</b> | <b>NAS</b> | <b>NA</b> | Ubah        |
| $+$ Siswa       | Ade P Simanjuntak (20160002)                                                      | 80           | 92                      | 86   | 93         | 98         | 94.1      | Ubah        |
| $+$ Guru        | Albert Panjaitan (20160003)                                                       | 78           | 66                      | 72   | 93         | 98         | 913       | Ubah        |
| $+$ Jadwal      | Brenda (20160004)                                                                 | 78           | 90                      | 84   | 93         | 98         | 93.7      | Ubah        |
| $+$ Modul       | Donni Christanto (20160006)                                                       | 78           | 61                      | 69.5 | 95         | 98         | 91.4      | Ubah        |
| + Nilai Teori   | Devina Putri N (20160009)                                                         | 66           | 92                      | 79   | 95         | 98         | 93.3      | Ubah        |
| + Nilai Praktek | Denni Yanti (20160010)                                                            | 76           | 79                      | 77.5 | 95         | 91         | 89.5      | Ubah        |
| + Forum         | Enzeline Veronika (20160011)                                                      | 73           | 77                      | 75   | 95         | 91         | 89        | Ubah        |
| + Informasi     | Farida Situmeang (20160012)                                                       | 72           | 78                      | 75   | RA         | 91         | 85.7      | Ubah        |
| + Buku Tamu     | Danni Christanto (20160019)                                                       | 72           | 54                      | 63   | 84         | 91         | 83.3      | <b>Ubah</b> |
| $+$ Laporan     | Jesua Silitonga (20160020)                                                        | 88           | 92                      | 90   | RA         | 91         | 88.7      | Ubah        |
|                 | Laura Rafica Clara Djami (20160026)                                               | 88           | 92                      | 90   | 84         | 91         | 88.7      | <b>Ubah</b> |
|                 | Renita (20160027)                                                                 | 88           | 92                      | 90   | 84         | 91         | 88.7      | Ubah        |
|                 | Melisa (20160028)                                                                 | 88           | 81                      | 84.5 | 97         | 92         | 92        | Ubah        |
|                 | Roni (20160029)                                                                   | 83           | 84                      | 83.5 | 97         | 92         | 918       | Ubah        |
|                 | Jacksen (20160030)                                                                | 81           | 87                      | 84   | 97         | 92         | 91.9      | Ubah        |
|                 | Zainal (20160031)                                                                 | <b>RQ</b>    | 88                      | 88.5 | 97         | 94         | 93.8      | Ubah        |
|                 | Wahyu (20160032)                                                                  | 89           | 79                      | 84   | 97         | 94         | 92.9      | <b>Ubah</b> |
|                 | Ratna Dwi (20160033)                                                              | 89           | 74                      | 81.5 | 89         | 94         | 90        | Ubah        |
|                 | Dewi Puspita (20160034)                                                           | 91           | 89                      | 90   | 89         | 94         | 91.7      | Ubah        |
|                 | Muhammad (20160035)                                                               | 91           | 89                      | 90   | 89         | 94         | 91.7      | Ubah        |
|                 | Setiawan (20160036)                                                               | 91           | <b>B<sub>Q</sub></b>    | 90   | 89         | <b>BB</b>  | 88.7      | Ubah        |
|                 | Agustina (20160037)                                                               | 91           | 89                      | 90   | 89         | <b>RR</b>  | 88.7      | Ubah        |
|                 | Nugroho (20160038)                                                                | 91           | 93                      | 92   | 98         | 45         | 70.3      | Ubah        |
|                 | Syamsinar (20160039)                                                              | 92           | 93                      | 92.5 | 98         | 88         | 91.9      | Ubah        |

**Gambar 5.10 Lihat Data Nilai Praktek**

## 11. Halaman Laporan Data Siswa Per Kelas

Halaman laporan data siswa per kelas merupakan halaman yang dapat diakses oleh admin untuk melihat dan mencetak laporan data siswa berdasarkan kelas yang telah dipilih dimana menampilkan informasi seperti nis, nama siswa, tempat,

tanggal lahir, agama, jenis kelamin, nama ortu, alamat dan telepon. Gambar 5.11 merupakan hasil implementasi dari rancangan pada gambar 4.45.

| Jambi<br>Jambi<br>Sirang Ginting<br>Tanjung Jawa<br>Jambi<br>Jambi<br>Tanjung Morawa<br>Jambi | 1998-02-12<br>1998-02-02<br>1999-05-09<br>1999-09-01<br>1998-12-24<br>1999-05-26<br>1999-06-01 | Kristen<br>Islam<br>Kristen<br>Kristen<br>Kristen<br>Kristen | Laki - Laki<br>Laki - Laki<br>Perempuan<br>Perempuan<br>Laki - Laki<br>Perempuan | Jln Kapten Harun 46 Banarjoyo<br>Jln. Desa Sribasuki 51<br>Jln. Raya Batang Hari No. 8<br>Jln. Raya Batang Hari No. 3<br>Jln Kapten Harun 46 Banarjoyo<br>Jln. Kapten Harun 47 | 0747-445522<br>089624574512<br>0743 47113<br>0743 25813<br>0743 58112<br>0743 |
|-----------------------------------------------------------------------------------------------|------------------------------------------------------------------------------------------------|--------------------------------------------------------------|----------------------------------------------------------------------------------|----------------------------------------------------------------------------------------------------|-------------------------------------------------------------------------------|
|                                                                                               |                                                                                                |                                                              |                                                                                  |                                                                                                    |                                                                               |
|                                                                                               |                                                                                                |                                                              |                                                                                  |                                                                                                    |                                                                               |
|                                                                                               |                                                                                                |                                                              |                                                                                  |                                                                                                    |                                                                               |
|                                                                                               |                                                                                                |                                                              |                                                                                  |                                                                                                    |                                                                               |
|                                                                                               |                                                                                                |                                                              |                                                                                  |                                                                                                    |                                                                               |
|                                                                                               |                                                                                                |                                                              |                                                                                  |                                                                                                    |                                                                               |
|                                                                                               |                                                                                                | Kristen                                                      | Perempuan                                                                        | Jln. Kapten Harun 47                                                                                                    | 0743                                                                          |
|                                                                                               | 1998-09-23                                                                                     | Kristen                                                      | Perempuan                                                                        | JL Kampus No. 3, Batang Hari                                                                                                    | 0743                                                                          |
| Jambi                                                                                         | 1999-03-01                                                                                     | Kristen                                                      | Perempuan                                                                        | JL Kampus No. 22, Batang Hari                                                                                                    | 0743                                                                          |
| Jambi                                                                                         | 1998-12-24                                                                                     | Kristen                                                      | Laki - Laki                                                                      | Desa Selorejo Kecamatan Batanghari                                                                                                    | 0741                                                                          |
| Jambi                                                                                         | 1998-05-23                                                                                     | Kristen                                                      | Laki - Laki                                                                      | Jh. Batangharjo                                                                                                    | 0741                                                                          |
| Taibura                                                                                       | 1996-07-13                                                                                     | Kristen                                                      | Perempuan                                                                        | Jln. Selorejo                                                                                                    | 0741                                                                          |
| Jambi                                                                                         | 1999-03-06                                                                                     | Kristen                                                      | Perempuan                                                                        | Jln. Selorejo                                                                                                    | 08521151221                                                                   |
| Jambi                                                                                         | 1999-06-18                                                                                     | Kristen                                                      | Perempuan                                                                        | Jln. Selorejo                                                                                                    | 085122115692                                                                  |
| Jambi                                                                                         | 1999-02-20                                                                                     | Kristen                                                      | Laki - Laki                                                                      | Batangharjo                                                                                                    | 0817551211                                                                    |
| Jambi                                                                                         | 1999-12-23                                                                                     | Kristen                                                      | Laki - Laki                                                                      | Batangharjo                                                                                                    | 08512216215                                                                   |
| Jambi                                                                                         | 1999-06-17                                                                                     | Islam                                                        | Laki - Laki                                                                      | Batangharjo                                                                                                    | 081274135512                                                                  |
| Jambi                                                                                         | 1999-08-17                                                                                     | Islam                                                        | Laki - Laki                                                                      | Batangharjo                                                                                                    | 081233612255                                                                  |
| Jambi                                                                                         | 1999-08-19                                                                                     | Buddha                                                       | Perempuan                                                                        | Batangharjo                                                                                                    | 081755913325                                                                  |
| Jambi                                                                                         | 1999-08-27                                                                                     | Buddha                                                       | Perempuan                                                                        | Batangharjo                                                                                                    | 08175519962                                                                   |
| Jambi                                                                                         | 1999-04-16                                                                                     | Islam                                                        | Laki - Laki                                                                      | Ds. Sungai Puar                                                                                                    | 08115811352                                                                   |
| Jambi                                                                                         | 1999-10-16                                                                                     | Kristen                                                      | Laki - Laki                                                                      | Ds. Sungai Puar                                                                                                    | 081374512251                                                                  |
|                                                                                               |                                                                                                |                                                              |                                                                                  |                                                                                                    |                                                                               |
| Jambi                                                                                         | 1999-04-06                                                                                     | Kristen                                                      | Perempuan                                                                        | Ds. Sungai Puar                                                                                                    | 08127455111                                                                   |
| Jambi                                                                                         | 1999-04-25                                                                                     | Islam                                                        | Laki - Laki                                                                      | Jln. Sri Basuki                                                                                                    | 08175515332                                                                   |
|                                                                                               |                                                                                                |                                                              |                                                                                  |                                                                                                    |                                                                               |

**Gambar 5.11 Laporan Data Siswa Per Kelas**

#### 12. Halaman Laporan Data Guru

Halaman laporan data guru merupakan halaman yang dapat diakses oleh admin untuk melihat dan mencetak laporan data guru dimana menampilkan informasi seperti nik, nama guru, tempat lahir, tanggal lahir, alamat, telepon dan foto. Gambar 5.12 merupakan hasil implementasi dari rancangan pada gambar 4.46.

|                |                |                           |                            | <b>LAPORAN DATA GURU</b><br>SMP Negeri 3 Batanghari Jambi<br>Rengas Condong, Muara Bulian, Kabupaten Batang Hari, Jambi - 36612 |                |                                                                                    |                |               |                    |
|----------------|----------------|---------------------------|----------------------------|----------------------------------------------------------------------------------------------------|----------------|------------------------------------------------------------------------------------|----------------|---------------|--------------------|
| No.            | <b>NIK</b>     | <b>Nama Guru</b>          | <b>Tellahir</b>            | Alamat                                                                                                    | <b>Telepon</b> | Jabatan                                                                            | Pendidikan     | <b>Status</b> | <b>Sertifikasi</b> |
| $\mathbf{1}$   | NIK-002        | Minsah Tumanggor, S.Ag.   | 1964-05-21                 | Jln. Majapahit Desa Majoharjo                                                                                                   | 0897732872     | Guna                                                                               | S1             | PNS           | Ya                 |
| $\overline{2}$ | NIK-003        | Drs. Markus Nainggolan    | 1965-03-22                 | Jln Raya Batang Hari No. 3                                                                                                    | 0000           | Wakil Kepala Sekolah                                                               | S <sub>2</sub> | <b>PNS</b>    | Ya                 |
| $\overline{3}$ | NIK-004        | Eviza, S.Pd.              | 1959-12-28                 | Desa Kuap, Kel Muara Tembesi                                                                                                    | 081256915488   | Wakil Kesiswaan & Guru                                                             | D3/SM          | <b>PNS</b>    | Ya                 |
| $\overline{4}$ | NIK-005        | Drs. Rony Setvawati, M.Pd | 1963-11-22                 | Desa Kuap, Kel Muara Tembesi                                                                                                    | 085631258822   | Kepala Sekolah                                                                     | D3/SM          | PNS           | Ya                 |
| 5              | NIK-006        | Elsa, S.Pd                | 1967-04-25                 | Jln Raya Batang Hari No. 27.                                                                                                    | 0000           | Guru                                                                               | S1             | PNS           | Ya                 |
| 6              | NIK-007        | Dewi Asisah, S.Pd         | 1960-11-10                 | Desa Jangga Baru, Kec. XIV                                                                                                    | 0000           | Guru                                                                               | S1             | GTT           | Tidak              |
| $\overline{7}$ | <b>NIK-008</b> | Dewi Hartati, S.Pd.       | 1972-01-05                 | Jln Kapten Harun 46 Banarjoyo                                                                                                   | 000            | Guru                                                                               | S1             | <b>PNS</b>    | Va                 |
| $8\,$          | NIK-009        | Hendra Agustiawan, S.Pd.  | 1966-08-24                 | Jln Kapten Harun 46 Banarjoyo                                                                                                   | 000            | Guru                                                                               | S1             | <b>PNS</b>    | Ya                 |
| $\mathbf{Q}$   | NIK-010        | Arfan, AR, S. Pd.         | 1967-11-28                 | Desa Kuap, Kel Muara Tembesi                                                                                                    | 0000           | Guru                                                                               | S1             | <b>GTT</b>    | Tidak              |
| 10             | NIK-011        | Syamsinar, S. Pd          | 1967-02-05                 | Desa Kuap, Kel Muara Tembesi                                                                                                    | 0000           | Guru                                                                               | D3/SM          | GTT           | Tidak              |
| 11             | NIK-012        | Zipni Iskandar, S.Pd      | 1970-05-10                 | Desa Sumber Agung                                                                                                    | 000            | Guru                                                                               | S1             | GTT           | Tidak              |
| 12             | NIK-013        | Leni Marliana, S.Pd       | 1981-11-23                 | Desa Sumber Agung                                                                                                    | 000            | Guru                                                                               | S1             | GTT           | Tidak              |
| 13             | NIK-014        | Mardiana, S.Pd            | 1984-07-31                 | Muara Tembesi                                                                                                    | 0000           | Guru                                                                               | S1             | PNS           | Tidak              |
| 14             | NIK-015        | Rapiqa Sari, S.Pd.        | 1986-04-28                 | Muara Tembesi                                                                                                    | 0000           | Guru                                                                               | S1             | GTT           | Tidak              |
| 15             | NIK-016        | Winami, S.Pd              | 1983-11-22                 | Desa Balerejo                                                                                                    | 000            | Guru                                                                               | S1             | GTT           | <b>Tidak</b>       |
| 16             | NIK-017        | Sri Surva, S.Pd           | 1988-09-09                 | Desa Balerejo                                                                                                    | 0000           | Guru                                                                               | S <sub>2</sub> | GTT           | Tidak              |
| 17             | NIK-018        | Muksim, S.Pd.             | 1967-06-17                 | Desa Balerejo                                                                                                    | 000            | Gunu                                                                               | S1             | <b>PNS</b>    | Tidak              |
| 18             | NIK-019        | Reffi Dewita, S.Pd        | 1976-10-30                 | Desa Telogorejo                                                                                                    | 000            | Guna                                                                               | S1             | <b>PNS</b>    | Y <sub>3</sub>     |
| 19             | NIK-020        | Winami, S.Pd              | 1983-09-15                 | Desa Telogorejo                                                                                                    | 0000           | Tata Usaha                                                                         | S1             | GT            | Tidak              |
| 20             | NIK-021        | Eriwati, S.Pd             | 1964-05-21                 | Desa Andi Warno                                                                                                    | 0000           | Kepala Sekolah                                                                     | S1             | <b>PNS</b>    | Ya                 |
| 21             | NIK-022        | Amral Nevada, S.Pd        | 1982-06-25                 | Desa Andi Warno                                                                                                    | 081374165584   | Guru                                                                               | S1             | PNS           | Ya                 |
|                |                |                           | Diperiksa Oleh             |                                                                                                    |                | Diketahui Oleh                                                                     |                |               |                    |
|                |                |                           | $(\ldots, \ldots, \ldots)$ |                                                                                                    |                | $\left(\begin{array}{ccc} \overline{a} & b \\ \overline{a} & b \end{array}\right)$ |                |               |                    |
|                |                |                           |                            | Tanggal Cetak: 2017-07-16                                                                                                    |                |                                                                                    |                |               |                    |

**Gambar 5.12 Laporan Data Guru**

13. Halaman Laporan Data Nilai Per Kelas Per Pelajaran

Halaman laporan data nilai per kelas per pelajaran merupakan halaman yang dapat diakses oleh admin untuk melihat dan mencetak data nilai siswa yang dipilih berdasarkan kelas, pelajaran dan semester dimana laporan menampilkan nis, nama siswa, nilai teori, nilai praktek, nilai ujian tengah semester, nilai ujian akhir semester, dan nilai rata – rata yang diperoleh untuk masing-masing siswa. Gambar 5.13 merupakan hasil implementasi dari rancangan pada gambar 4.47.

|                |            |                                                                |              | <b>Harian Teori</b> |      |            |            |      |                                                                                            | <b>Harian Praktek</b> |      |            |                |      |
|----------------|------------|----------------------------------------------------------------|--------------|---------------------|------|------------|------------|------|--------------------------------------------------------------------------------------------|-----------------------|------|------------|----------------|------|
| No.            | <b>NIS</b> | <b>Nama</b>                                                    | $\mathbf{I}$ | $\overline{2}$      | Rata | <b>NTS</b> | <b>NAS</b> | NA   | $\mathbf{I}$                                                                               | $\overline{2}$        | Rata | <b>NTS</b> | <b>NAS</b>     | NA   |
| 1              | 20160002   | Ade P Simaniuntak                                              | 80           | 92                  | 86   | 93         | 98         | 94.1 | 80                                                                                         | 92                    | 86   | 93         | 98             | 94.1 |
| $\overline{2}$ | 20160003   | Albert Panjaitan                                               | 78           | 66                  | 72   | 93         | 98         | 913  | 78                                                                                         | 66                    | 72   | 93         | 98             | 913  |
| 3              | 20160004   | Brenda                                                         | 78           | 90                  | 84   | 93         | 98         | 93.7 | 78                                                                                         | 90                    | 84   | 93         | 98             | 93.7 |
| $\frac{4}{3}$  | 20160006   | Donni Christanto                                               | 78           | 61                  | 69.5 | 95         | 98         | 91.4 | 78                                                                                         | 61                    | 69.5 | 95         | 98             | 91.4 |
| 5              | 20160009   | Devina Putri N                                                 | 66           | 92                  | 79   | 95         | 98         | 933  | 66                                                                                         | 92                    | 79   | 95         | 98             | 93.3 |
| 6              | 20160010   | Denni Yanti                                                    | 76           | 79                  | 77.5 | 95         | 91         | 89.5 | 76                                                                                         | 79                    | 77.5 | 95         | 91             | 89.5 |
| 7              | 20160011   | Enzeline Veronika                                              | 73           | 77                  | 75   | 95         | 91         | 89   | 73                                                                                         | 77                    | 75   | 95         | 91             | 89   |
| 8              | 20160012   | Farida Situmeang                                               | 72           | 78                  | 75   | 84         | 91         | 85.7 | 72                                                                                         | 78                    | 75   | 84         | 91             | 85.7 |
| 9              | 20160019   | Danni Christanto                                               | 72           | 54                  | 63   | 84         | 91         | 83.3 | 72                                                                                         | 54                    | 63   | 84         | 91             | 83.3 |
| 10             | 20160020   | Josua Silitonga                                                | 88           | 92                  | 90   | 84         | 91         | 88.7 | 88                                                                                         | 92                    | 90   | 84         | 91             | 88.7 |
| 11             | 20160026   | Laura Rafica Clara Djami                                       | 88           | 92                  | 90   | 84         | 91         | 88.7 | 88                                                                                         | 92                    | 90   | 84         | 91             | 88.7 |
| 12             | 20160027   | Renita                                                         | 88           | 92                  | 90   | 84         | 91         | 88.7 | 88                                                                                         | 92                    | 90   | 84         | 91             | 88.7 |
| 13             | 20160028   | Melisa                                                         | 88           | 81                  | 84.5 | 97         | 92         | 92   | 88                                                                                         | 81                    | 84.5 | 97         | 92             | 92   |
| 14             | 20160029   | Roni                                                           | 83           | 84                  | 83.5 | 97         | 92         | 91.8 | 83                                                                                         | 84                    | 83.5 | 97         | 92             | 91.8 |
| 15             | 20160030   | Jacksen                                                        | 81           | 87                  | 84   | 97         | 92         | 91.9 | 81                                                                                         | 87                    | 84   | 97         | 92             | 91.9 |
| 16             | 20160031   | Zainal                                                         | 89           | 88                  | 88.5 | QT         | 94         | 93.8 | 89                                                                                         | 88                    | 88.5 | 97         | 94             | 93.8 |
| 17             | 20160032   | Wahyu                                                          | 89           | 79                  | 84   | 97         | 94         | 92.9 | 89                                                                                         | 79                    | 84   | 97         | 94             | 92.9 |
| 18             | 20160033   | Ratna Dwi                                                      | 89           | 74                  | 81.5 | 89         | 94         | 90   | 89                                                                                         | 74                    | 81.5 | 89         | 94             | 90   |
| 19             | 20160034   | Dewi Puspita                                                   | 91           | 89                  | 90   | 89         | 94         | 91.7 | 91                                                                                         | 89                    | 90   | 89         | 94             | 91.7 |
| 20             | 20160035   | Muhammad                                                       | 91           | 89                  | 90   | 89         | 94         | 91.7 | 91                                                                                         | 89                    | 90   | 89         | 94             | 91.7 |
| 21             | 20160036   | Setiawan                                                       | 91           | 89                  | 90   | 89         | 88         | 88.7 | 91                                                                                         | 89                    | 90   | 89         | 8 <sub>s</sub> | 88.7 |
| 22             | 20160037   | Agustina                                                       | 91           | 89                  | 90   | 89         | 88         | 887  | 91                                                                                         | 89                    | 90   | 89         | 88             | 88.7 |
| 23             | 20160038   | Nugroho                                                        | 91           | 93                  | 92   | 98         | 45         | 703  | 91                                                                                         | 93                    | 92   | 98         | 45             | 70.3 |
| 24             | 20160039   | Syamsinar                                                      | 92           | 93                  | 92.5 | 98         | 88         | 91.9 | 92                                                                                         | 93                    | 92.5 | 98         | 88             | 91.9 |
|                |            | Dipenksa Oleh<br>$\left(\begin{array}{ccc} \end{array}\right)$ |              |                     |      |            |            |      | Diketahui Oleh<br>$\left(\begin{array}{ccc}\n\cdots & \cdots & \cdots\n\end{array}\right)$ |                       |      |            |                |      |

**Gambar 5.13 Laporan Data Nilai Per Kelas Per Pelajaran**

## 14. Halaman Laporan Data Rapor Per Kelas

Halaman laporan data rapor per kelas merupakan halaman yang dapat diakses oleh admin untuk melihat dan mencetak data rapor siswa berdasarkan kelas dan semester yang telah dipilih dimana laporan menampilkan data nilai untuk semua mata pelajaran baik nilai teori ataupun nilai praktek dan juga terdapat total dari nilai teori dan total nilai praktek serta total dari semua nilai dan rata – ratanya. Gambar 5.14 merupakan hasil implementasi dari rancangan pada gambar 4.48.

| T<br>P<br>T<br>P<br>T<br>P<br>T<br>P<br>T<br>P<br>T<br>$\mathbf{P}$<br>Ŧ<br>P<br>$T$ $P$<br>Ade P Simaniuntak<br>94.1<br>94<br>16<br>16<br>110.1<br>110<br>55.05<br>55<br>55.03<br>Lukes<br>ä,<br>i.<br>ä,<br>i,<br>$\overline{\phantom{a}}$<br>×<br>(20160002)<br>Albert Panjaitan (<br>91<br>16<br>91.3<br>÷<br>÷<br>ï<br>s<br>ü<br>i,<br>16<br>107.3<br>107<br>53.65<br>53.5<br>53.58<br>Lukis<br>20160003)<br>Brenda (<br>93.7<br>94<br>16<br>16<br>109.7<br>110<br>54.85<br>55<br>54.93<br>Lubs<br>$\alpha$<br>×<br>i,<br>×,<br>×<br>$\overline{\phantom{a}}$<br>20160004)<br>Donni Christanto (<br>53.7<br>91.4<br>92<br>16<br>16<br>107.4<br>108<br>54<br>53.85<br>Lukas<br>$\alpha$<br>ï<br>ç<br>î.<br>ä<br>¥<br>201600061<br>Devina Putri N (<br>16<br>93.3<br><b>Q3</b><br>1093<br>109<br>54.65<br>54.58<br>v.<br>×.<br>×.<br>16<br>54.5<br>Lukss<br>٠<br>×.<br>÷<br>20160009)<br>Denni Yanti (<br>89.5<br>90<br>16<br>16<br>105.5<br>106<br>52.75<br>53<br>52.88<br>Lubas<br>ä,<br>ï<br>i,<br>20160010)<br>Enzeline Veronika (<br>89<br>89<br>c.<br>16<br>16<br>105<br>52.5<br>×<br>×<br>i,<br>i,<br>÷<br>105<br>52.5<br>52.5<br>Lubas<br>201600113<br>Farida Situmeang (<br>85.7<br>16<br>101.7<br>102<br>50.85<br>50.93<br>86<br>16<br>51<br>Lukee<br>×<br>×<br>ä,<br>×<br>×<br>ä<br>20160012)<br>Danni Christanto (<br>83.3<br>83<br>16<br>16<br>99.3<br>99<br>49.65<br>49.5<br>49.58<br>Lulus<br>í<br>20160019)<br>Josua Siltonga (<br>88.7<br>89<br>e<br>16<br>16<br>104.7<br>105<br>52.35<br>32.43<br>۰<br>×<br>٠<br>÷<br>×.<br>52.5<br>Lukes<br>201600203<br>Laura Rafica Clara<br>Djami (20160026)<br>88.7<br>89<br>16<br>16<br>104.7<br>105<br>52.35<br>52.43<br>52.5<br>Lulus<br>à,<br>i,<br>ï<br>×<br>i,<br>$\overline{\phantom{a}}$<br>Renita (20160027<br>88.7<br>89<br>16<br>104.7<br>52.35<br>16<br>105<br>525<br>52.43<br>Lubs<br>à,<br>ä,<br>i,<br>ç<br>ä<br>i,<br>Melisa (20160028<br>92<br>92<br>16<br>16<br>108<br>108<br>54<br>54<br>54<br>Lulus<br>i,<br>×,<br>i,<br>$\lambda$<br>Roni (20160029)<br>91.8<br>92<br>i,<br>÷<br>l,<br>÷<br>r,<br>ı.<br>16.2<br>16<br>108<br>108<br>54<br>54<br>54<br>Lulus<br>Jacksen (<br>91.9<br>92<br>16.2<br>16<br>108.1<br>108<br>54.05<br>54.03<br>÷<br>ż<br>í<br>ż<br>i,<br>i,<br>54<br>Lukes<br>201600301<br>Zainal (20160031<br>$16.2$ 16<br>55<br>93.8<br>94<br>110<br>110<br>55<br>55<br>Lukes<br>¥<br>$\alpha$<br>$\alpha$<br>÷<br>$\alpha$<br>×<br>5<br>Wahyu (<br>16.4 16<br>92.9<br>93<br>i,<br>ş<br>ï<br>š<br>i,<br>i,<br>109.3<br>109<br>54.65<br>54.5<br>54.58<br>Lulus<br>201600321<br>Rates Dwif<br>90<br>16.4<br>16<br>106.4<br>53.2<br>90<br>à.<br>×,<br>i,<br>106<br>53<br>53.1<br><b>Talos</b><br>i.<br>ö<br>ü<br>201600331<br>Dewi Puspita (<br>91.7<br>92<br>16.4 16<br>108.1<br>108<br>54.05<br>54<br>54.03<br>Lubas<br>ä,<br>i,<br>í,<br>20160034)<br>Muhammad (<br>16.4 16<br>91.7<br>92<br>ä<br>i.<br>108.1<br>108<br>54.05<br>54.03<br>à,<br>ż<br>÷<br>i.<br>54<br>Luks<br>201600351<br>Setiawan (<br>89<br>16<br>52.55<br>88.7<br>16.4<br>105.1<br>105<br>52.5<br>52.53<br>Lukes<br>ż<br>à.<br>Ý.<br>i.<br>i,<br>á,<br>20160036)<br>Agustina (<br>18.4 18<br>88.7<br>89<br>107.1<br>107<br>53.55<br>53.5<br>53.53<br>Lulus<br>ä<br>i,<br>ç<br>201600371<br>Nugroho (<br>70.3<br>70<br>18.4 18<br>88.7<br>88<br>44.35<br>44.18<br>44<br>×<br>i,<br>s<br>Q<br>Luks<br>¥<br>V.<br>20160038)<br>Syamsinar (<br>91.9<br>92<br>18.4<br>18<br>110.3<br>110<br>55.15<br>55<br>55.08<br>Lulus<br>۰<br>ï<br>ï<br>k<br>$\overline{\phantom{a}}$<br>20160039)<br>Dinenksa Oleh<br>Dicetabui Oleh | Nama (NIS) | Pendidikan<br>Agama |  | Kewarganegaraan | <b>Bahasa</b> dan<br><b>Sastra</b><br>Indonesia | <b>Bahasa</b><br><b>Inggris</b> | <b>Matematika</b> | Kesenian | Jasmani | Pendidikan | TIK | Total<br>Teori | Total<br><b>Praktek</b> | Rata<br>Teori | Rata<br>Praktek | Rata<br>Akhir | Keterangan |
|----------------------------------------------------------------------------------------------------|------------|---------------------|--|-----------------|-------------------------------------------------|---------------------------------|-------------------|----------|---------|------------|-----|----------------|-------------------------|---------------|-----------------|---------------|------------|
|                                                                                                    |            |                     |  |                 |                                                 |                                 |                   |          |         |            |     |                |                         |               |                 |               |            |
|                                                                                                    |            |                     |  |                 |                                                 |                                 |                   |          |         |            |     |                |                         |               |                 |               |            |
|                                                                                                    |            |                     |  |                 |                                                 |                                 |                   |          |         |            |     |                |                         |               |                 |               |            |
|                                                                                                    |            |                     |  |                 |                                                 |                                 |                   |          |         |            |     |                |                         |               |                 |               |            |
|                                                                                                    |            |                     |  |                 |                                                 |                                 |                   |          |         |            |     |                |                         |               |                 |               |            |
|                                                                                                    |            |                     |  |                 |                                                 |                                 |                   |          |         |            |     |                |                         |               |                 |               |            |
|                                                                                                    |            |                     |  |                 |                                                 |                                 |                   |          |         |            |     |                |                         |               |                 |               |            |
|                                                                                                    |            |                     |  |                 |                                                 |                                 |                   |          |         |            |     |                |                         |               |                 |               |            |
|                                                                                                    |            |                     |  |                 |                                                 |                                 |                   |          |         |            |     |                |                         |               |                 |               |            |
|                                                                                                    |            |                     |  |                 |                                                 |                                 |                   |          |         |            |     |                |                         |               |                 |               |            |
|                                                                                                    |            |                     |  |                 |                                                 |                                 |                   |          |         |            |     |                |                         |               |                 |               |            |
|                                                                                                    |            |                     |  |                 |                                                 |                                 |                   |          |         |            |     |                |                         |               |                 |               |            |
|                                                                                                    |            |                     |  |                 |                                                 |                                 |                   |          |         |            |     |                |                         |               |                 |               |            |
|                                                                                                    |            |                     |  |                 |                                                 |                                 |                   |          |         |            |     |                |                         |               |                 |               |            |
|                                                                                                    |            |                     |  |                 |                                                 |                                 |                   |          |         |            |     |                |                         |               |                 |               |            |
|                                                                                                    |            |                     |  |                 |                                                 |                                 |                   |          |         |            |     |                |                         |               |                 |               |            |
|                                                                                                    |            |                     |  |                 |                                                 |                                 |                   |          |         |            |     |                |                         |               |                 |               |            |
|                                                                                                    |            |                     |  |                 |                                                 |                                 |                   |          |         |            |     |                |                         |               |                 |               |            |
|                                                                                                    |            |                     |  |                 |                                                 |                                 |                   |          |         |            |     |                |                         |               |                 |               |            |
|                                                                                                    |            |                     |  |                 |                                                 |                                 |                   |          |         |            |     |                |                         |               |                 |               |            |
|                                                                                                    |            |                     |  |                 |                                                 |                                 |                   |          |         |            |     |                |                         |               |                 |               |            |
|                                                                                                    |            |                     |  |                 |                                                 |                                 |                   |          |         |            |     |                |                         |               |                 |               |            |
|                                                                                                    |            |                     |  |                 |                                                 |                                 |                   |          |         |            |     |                |                         |               |                 |               |            |
|                                                                                                    |            |                     |  |                 |                                                 |                                 |                   |          |         |            |     |                |                         |               |                 |               |            |
|                                                                                                    |            |                     |  |                 |                                                 |                                 |                   |          |         |            |     |                |                         |               |                 |               |            |
|                                                                                                    |            |                     |  |                 |                                                 |                                 |                   |          |         |            |     |                |                         |               |                 |               |            |

**Gambar 5.14 Laporan Data Rapor Per Kelas**

#### 15. Halaman Buku Tamu

Halaman buku tamu merupakan halaman yang digunakan oleh pengunjung untuk memberikan kritik ataupun saran yang dapat membangun SMP Negeri 3 Batanghari Jambi dengan mengisi nama tamu, email, saran / kritik. Gambar 5.15 merupakan hasil implementasi dari rancangan pada gambar 4.49.

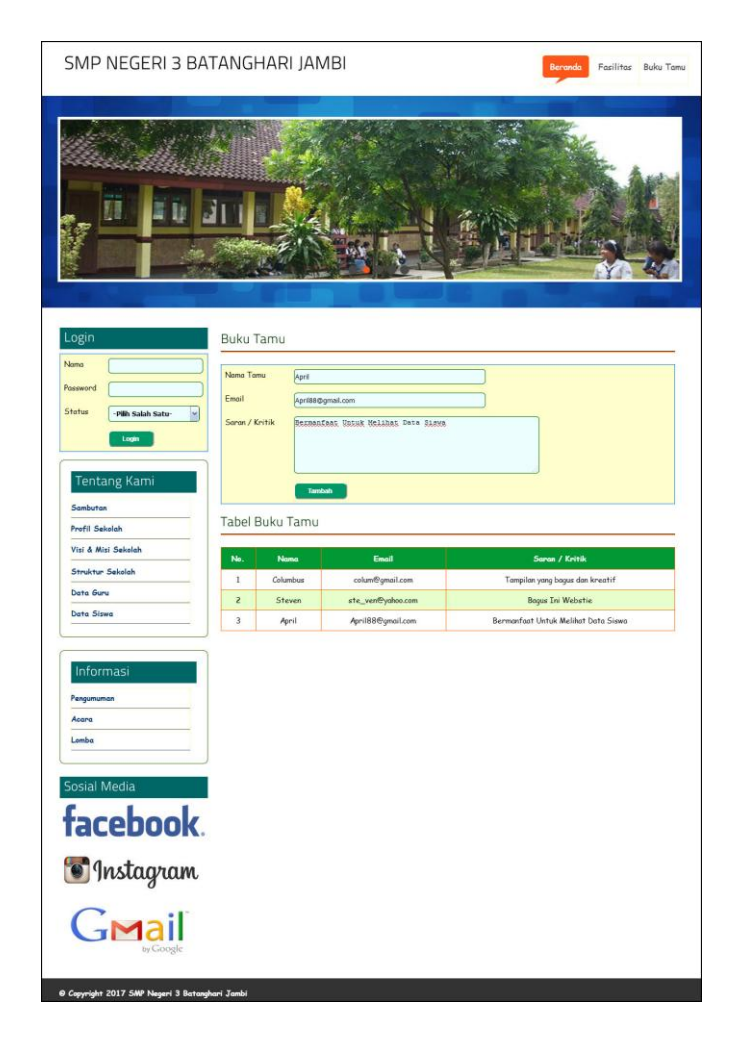

**Gambar 5.15 Buku Tamu**

## 16. Halaman Tambah Forum

Halaman tambah forum merupakan halaman yang digunakan oleh guru atau orang tua siswa untuk saling berinteraksi dengan mengisi judul dan isi pada *form* yang telah tersedia. Gambar 5.16 merupakan hasil implementasi dari rancangan pada gambar 4.50.

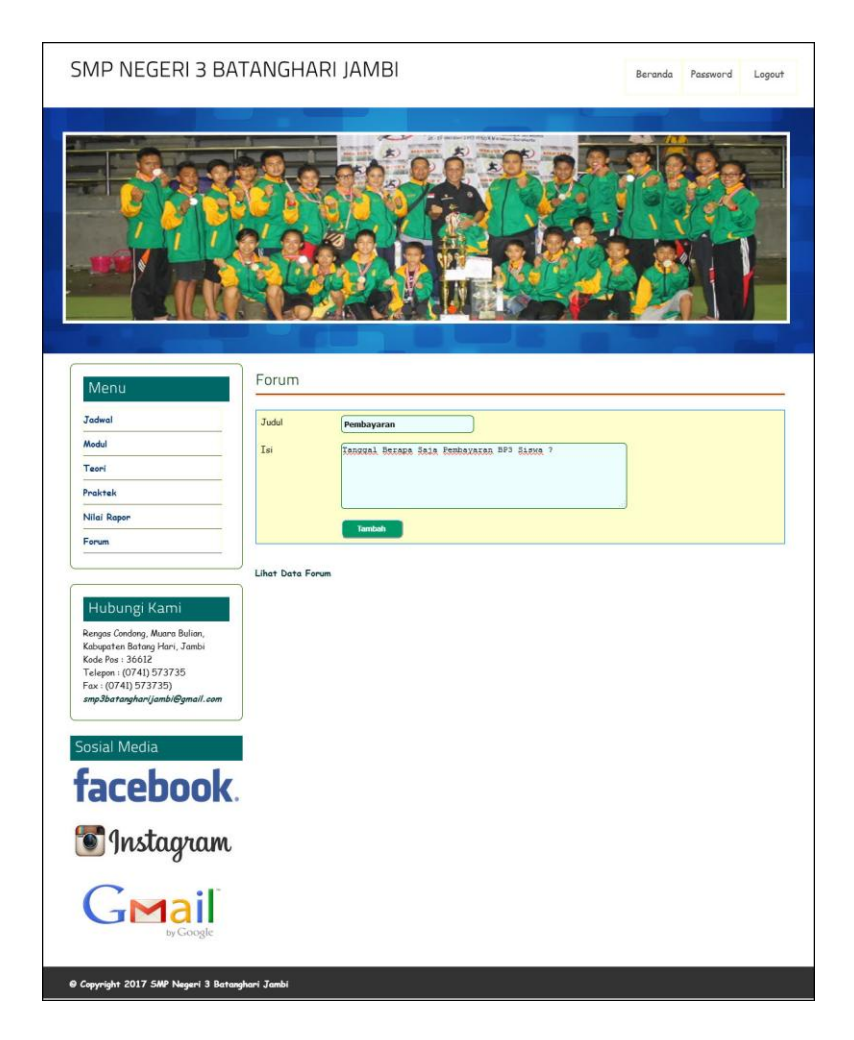

**Gambar 5.16 Tambah Forum**

## 17. Halaman Balas Forum

Halaman balas forum merupakan halaman yang digunakan oleh guru atau orang tua siswa untuk saling berinteraksi dengan menampilkan informasi lengkap dari forum dan terdapat *form* untuk membalas forum tersebut. Gambar 5.17 merupakan hasil implementasi dari rancangan pada gambar 4.51.

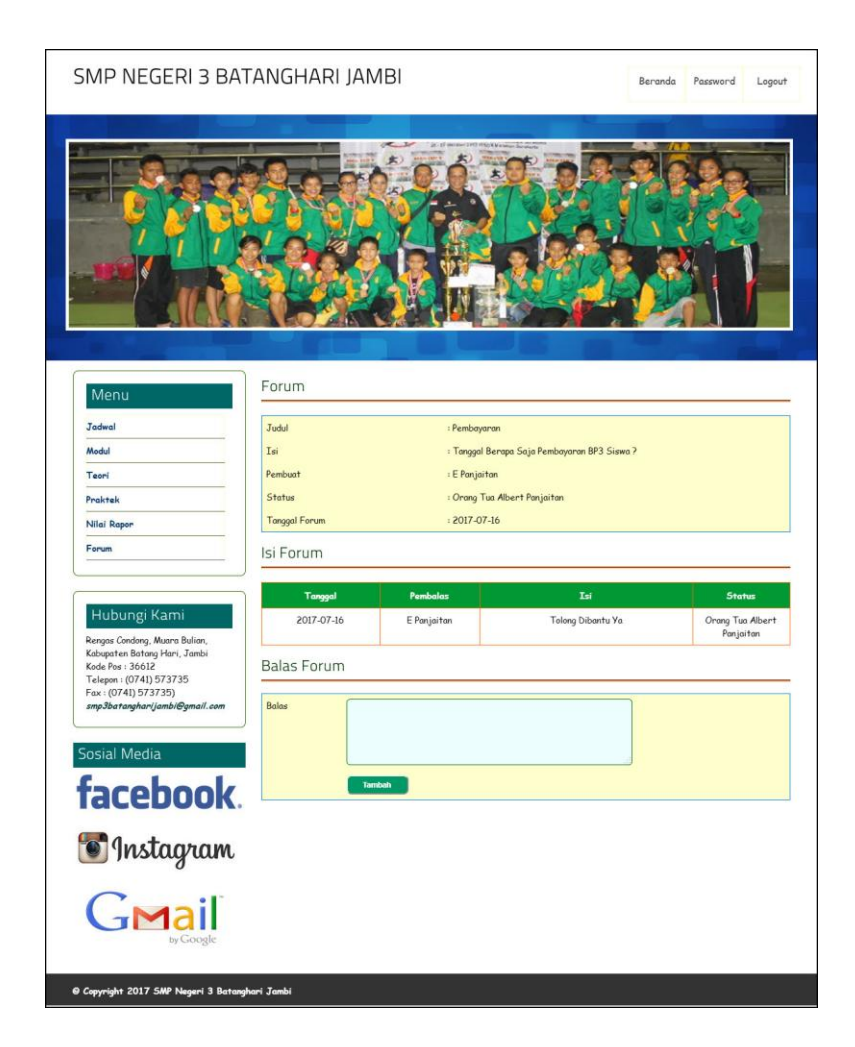

**Gambar 5.17 Tambah Forum**

18. Halaman Tambah Siswa

Halaman tambah siswa merupakan halaman yang digunakan oleh admin untuk menambahkan data siswa baru dengan mengisi formulir tambah siswa pada *aplikasi* dimana admin diwajibkan mengisi nama siswa, tempat lahir, tanggal lahir, agama, jenis kelamin, alamat, nama ortu, pekerjaan orang tua, penghasilan orang tua, pendidikan orang tua, telepon, foto dan kelas. Gambar 5.18 merupakan hasil implementasi dari rancangan pada gambar 4.52.

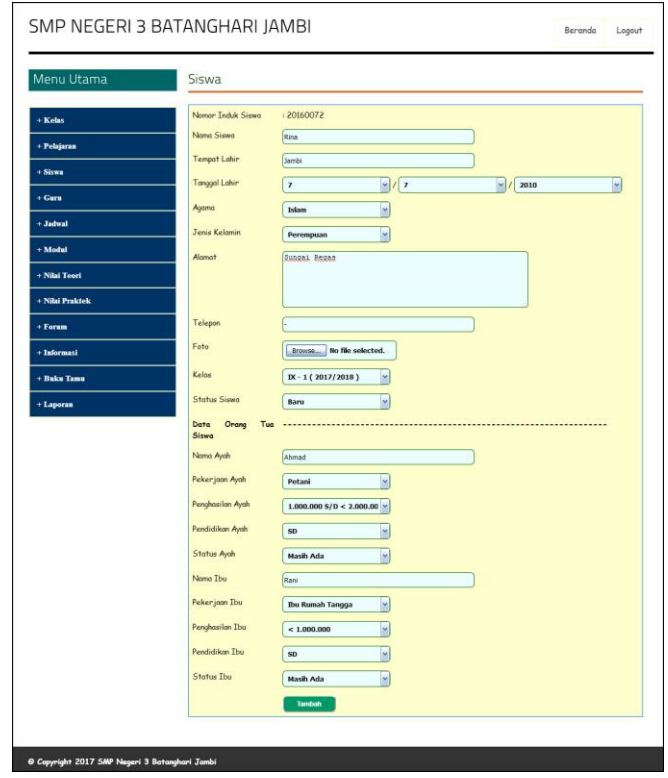

**Gambar 5.18 Tambah Siswa**

19. Halaman Tambah Kelas

Halaman tambah kelas merupakan halaman yang digunakan oleh admin untuk menambah data kelas baru ke dalam sistem. Gambar 5.19 merupakan hasil implementasi dari rancangan pada gambar 4.53.

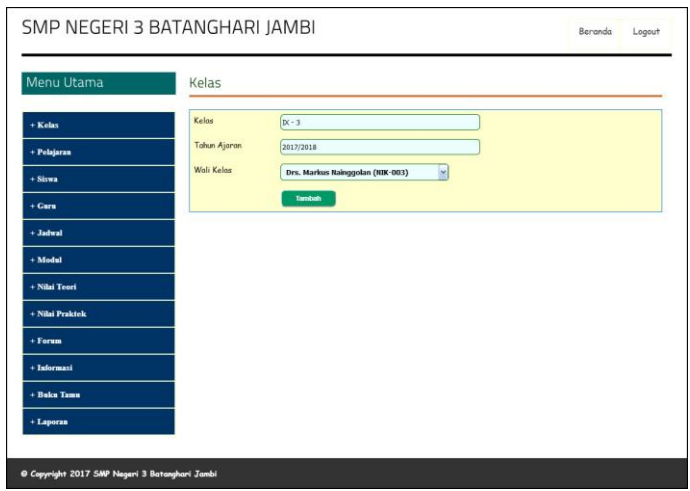

**Gambar 5.19 Tambah Kelas**

## 20. Halaman Tambah Pelajaran

Halaman tambah pelajaran merupakan halaman yang digunakan oleh admin untuk menambah data pelajaran baru. Gambar 5.20 merupakan hasil implementasi dari rancangan pada gambar 4.54.

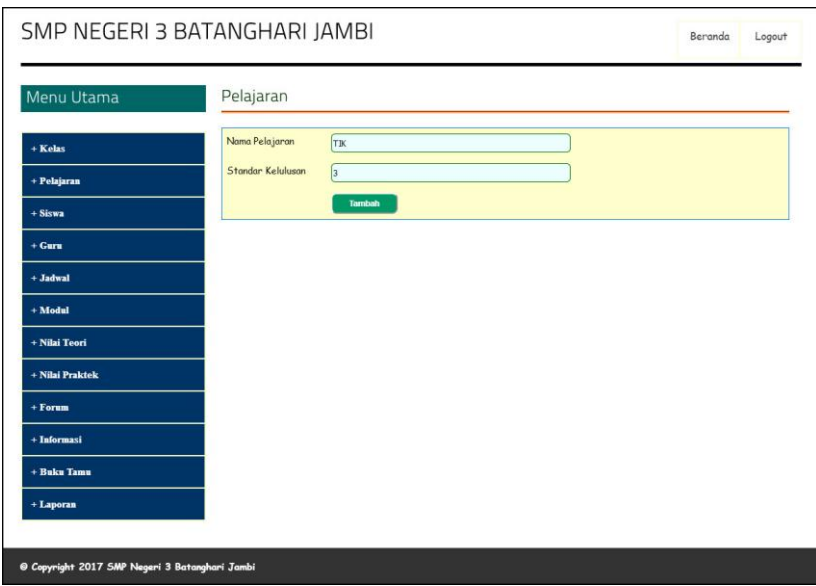

**Gambar 5.20 Tambah Pelajaran**

#### 21. Halaman Tambah Guru

Halaman tambah guru digunakan admin untuk menambah data guru baru ke dalam database dimana admin diwajibkan mengisi nama guru, tanggal lahir, alamat, telepon, pelajaran, jabatan, pendidikan, status, sertifikasi, keterangan dan foto. Gambar 5.21 merupakan hasil implementasi dari rancangan pada gambar 4.55.

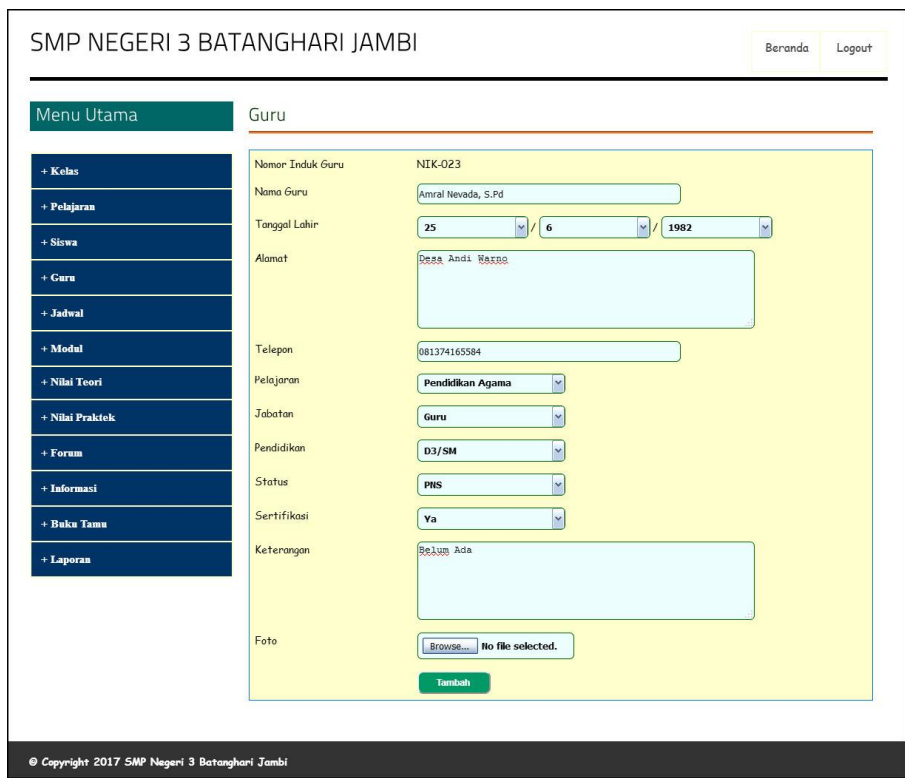

**Gambar 5.21 Tambah Guru**

#### 22. Halaman Tambah Jadwal

Halaman tambah jadwal digunakan oleh admin untuk menambah data jadwal baru ke dalam sistem. Gambar 5.22 merupakan hasil implementasi dari rancangan pada gambar 4.56.

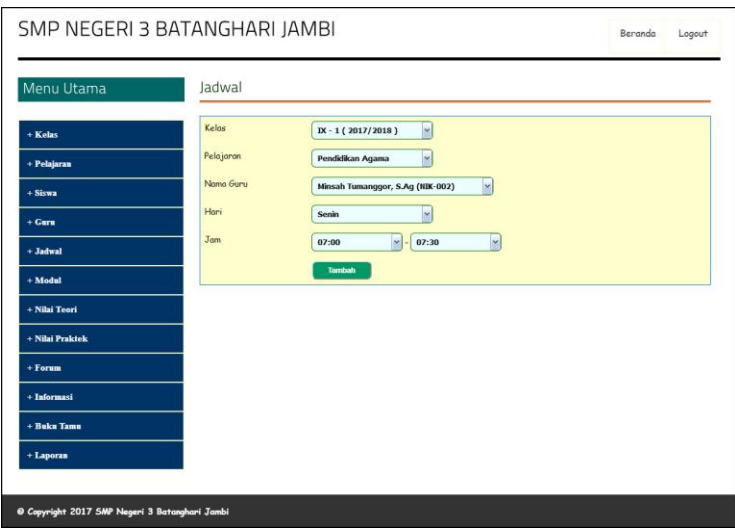

**Gambar 5.22 Tambah Jadwal**

23. Halaman Tambah Modul

Halaman tambah modul digunakan oleh admin untuk menambah data modul baru ke dalam sistem dimana admin diwajibkan mengisi judul, pelajaran, kelas dan file dengan benar. Gambar 5.23 merupakan hasil implementasi dari rancangan pada gambar 4.57.

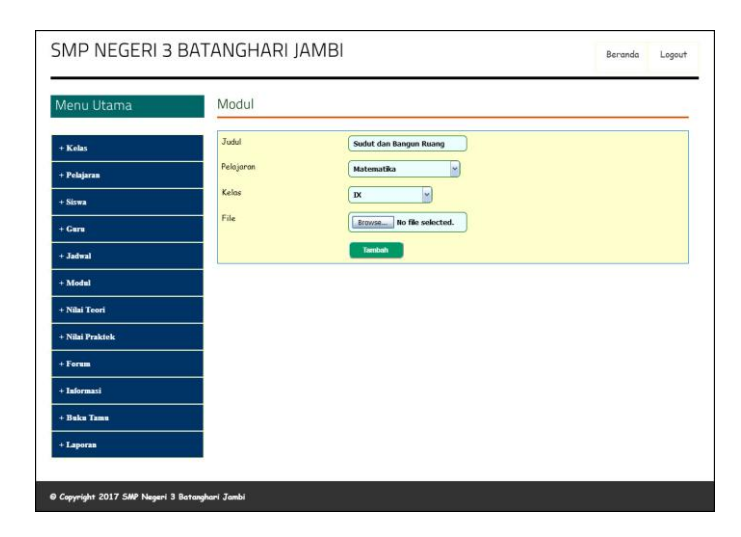

**Gambar 5.23 Tambah Modul**

## 24. Halaman Tambah Informasi

Halaman tambah informasi merupakan halaman yang digunakan oleh admin untuk menambah data informasi baru ke dalam sistem dimana admin diwajibkan mengisi nama informasi dengan benar. Gambar 5.24 merupakan hasil implementasi dari rancangan pada gambar 4.58.

| SMP NEGERI 3 BATANGHARI JAMBI                  |                |                        |  | Beranda | Logout |
|------------------------------------------------|----------------|------------------------|--|---------|--------|
| Menu Utama                                     | Informasi      |                        |  |         |        |
| $+$ Kelas<br>+ Pelajaran                       | Nama Informasi | Lomba<br><b>Tambah</b> |  |         |        |
| $+$ Siswa                                      |                |                        |  |         |        |
| $+ Gurr$<br>$+$ Jadwal                         |                |                        |  |         |        |
| $+$ Modul<br>+ Nilai Teori                     |                |                        |  |         |        |
| + Nilai Praktek<br>+ Forum                     |                |                        |  |         |        |
| + Informasi                                    |                |                        |  |         |        |
| $+$ Buku Tamu<br>+ Laporan                     |                |                        |  |         |        |
| @ Copyright 2017 SMP Negeri 3 Batanghari Jambi |                |                        |  |         |        |

**Gambar 5.24 Tambah Informasi**

## 25. Halaman Tambah Detail Informasi

Halaman tambah detail informasi merupakan halaman yang digunakan oleh admin untuk menambah data detail informasi baru ke dalam sistem dimana admin diwajibkan mengisi nama informasi, judul, tipe, keterangan dan file. Gambar 5.25 merupakan hasil implementasi dari rancangan pada gambar 4.59.

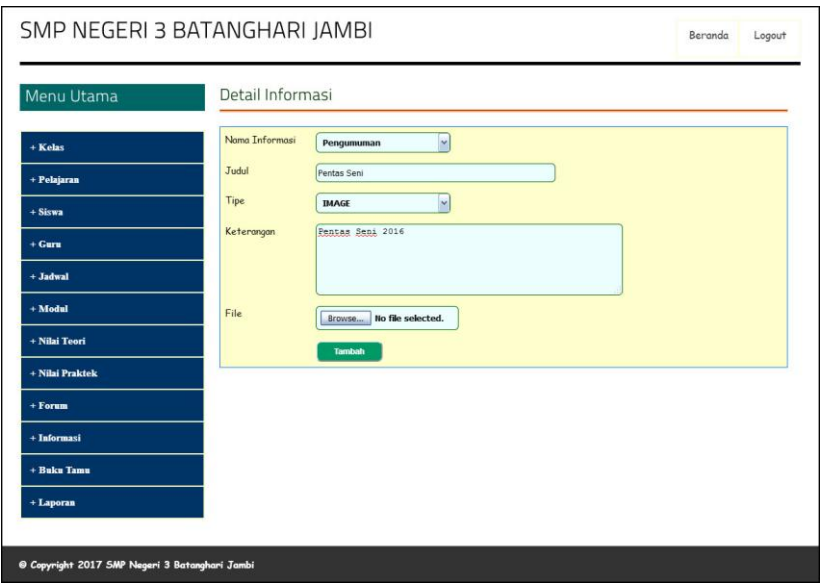

**Gambar 5.25 Tambah Detail Informasi**

26. Halaman Tambah Nilai Teori

Halaman tambah nilai teori merupakan halaman yang digunakan oleh admin untuk menambah data nilai teori dalam bentu angka untuk masing – masing siswa dengan menampilkan data berdasarkan kelas, pelajaran dan semester yang dipilih oleh admin sendiri. Gambar 5.26 merupakan hasil implementasi dari rancangan pada gambar 4.60.

| Menu Utama      |                         |            | Nilai Teori Kelas IX - 1 (2017/2018)<br>Semester 1 - Harian 3 Pelajaran Pendidikan Agama |                           |  |
|-----------------|-------------------------|------------|------------------------------------------------------------------------------------------|---------------------------|--|
| $+$ Kelas       | No.                     | <b>NIS</b> | Nama Siswa                                                                               | Nilai                     |  |
| + Pelajaran     | $\,$ 1                  | 20160002   | Ade P Simanjuntak                                                                        | o                         |  |
| $+$ Siswa       | $\overline{\mathbf{z}}$ | 20160003   | Albert Panjaitan                                                                         | $\left[ \circ \right]$    |  |
| $+$ Guru        | 3                       | 20160004   | Brenda                                                                                   | [o                        |  |
| $+$ Jadwal      | $\overline{4}$          | 20160006   | Donni Christanto                                                                         | $\boxed{\circ}$           |  |
| $+$ Modul       | 5                       | 20160009   | Devina Putri N                                                                           | o                         |  |
| + Nilai Teori   | 6                       | 20160010   | Denni Yanti                                                                              | 0                         |  |
| + Nilai Praktek | $\overline{7}$          | 20160011   | Enzeline Veronika                                                                        | $\boxed{0}$               |  |
| $+$ Forum       | $\bf 8$                 | 20160012   | Farida Situmeang                                                                         | $\sqrt{6}$                |  |
| + Informasi     | $\mathsf{9}$            | 20160019   | Danni Christanto                                                                         | $\boxed{\circ}$           |  |
| + Buku Tamu     | 10                      | 20160020   | Josua Silitonga                                                                          | $\overline{0}$            |  |
|                 | $11$                    | 20160026   | Laura Rafica Clara Djami                                                                 | $ 0\rangle$               |  |
| + Laporan       | 12                      | 20160027   | Renita                                                                                   | $\boxed{0}$               |  |
|                 | 13                      | 20160028   | Melisa                                                                                   | $\overline{0}$            |  |
|                 | 14                      | 20160029   | Roni                                                                                     | $\boxed{\circ}$           |  |
|                 | 15                      | 20160030   | Jacksen                                                                                  | $ 0\rangle$               |  |
|                 | 16                      | 20160031   | Zainal                                                                                   | $\sqrt{6}$                |  |
|                 | 17                      | 20160032   | Wahyu                                                                                    | o                         |  |
|                 | 18                      | 20160033   | Ratna Dwi                                                                                | $\boxed{0}$               |  |
|                 | 19                      | 20160034   | Dewi Puspita                                                                             | $\mathsf{I}^{\mathsf{o}}$ |  |
|                 | 20                      | 20160035   | Muhammad                                                                                 | $\sqrt{a}$                |  |
|                 | 21                      | 20160036   | Setiawan                                                                                 | $\boxed{0}$               |  |
|                 | 22                      | 20160037   | Agustina                                                                                 | $\overline{0}$            |  |
|                 | 23                      | 20160038   | Nugroho                                                                                  | o                         |  |
|                 | 24                      | 20160039   | Syamsinar                                                                                | $\boxed{0}$               |  |
|                 |                         | Tambah     |                                                                                          |                           |  |

**Gambar 5.26 Tambah Nilai Teori**

## 27. Halaman Tambah Nilai Praktek

Halaman tambah nilai praktek merupakan halaman yang digunakan oleh admin untuk menambah data nilai praktek dalam bentuk angka untuk masing – masing siswa dengan menampilkan data berdasarkan kelas, pelajaran dan semester yang dipilih oleh admin sendiri. Gambar 5.27 merupakan hasil implementasi dari rancangan pada gambar 4.61.

| Menu Utama      |                           |            | Nilai Praktek Kelas IX - 1 (2017/2018)<br>Semester 1 - Harian 3 Pelajaran Pendidikan Agama |                              |  |
|-----------------|---------------------------|------------|--------------------------------------------------------------------------------------------|------------------------------|--|
| + Kelas         | No.                       | <b>NIS</b> | Nama Siswa                                                                                 | Nilai                        |  |
| + Pelajaran     | $1\,$                     | 20160002   | Ade P Simanjuntak                                                                          | $\boxed{0}$                  |  |
| $+$ Siswa       | $\overline{\mathbf{z}}$   | 20160003   | Albert Panjaitan                                                                           | $\sqrt{2}$                   |  |
| $+$ Guru        | $\ensuremath{\mathsf{3}}$ | 20160004   | Brenda                                                                                     | $\boxed{0}$                  |  |
| $+$ Jadwal      | $\overline{4}$            | 20160006   | Donni Christanto                                                                           | $\boxed{0}$                  |  |
| $+$ Modul       | 5                         | 20160009   | Devina Putri N                                                                             | $ 0\rangle$                  |  |
| + Nilai Teori   | 6                         | 20160010   | Denni Yanti                                                                                | 0                            |  |
| + Nilai Praktek | $\overline{\mathcal{I}}$  | 20160011   | Enzeline Veronika                                                                          | $\left 0\right\rangle$       |  |
| $+$ Forum       | $\bf 8$                   | 20160012   | Farida Situmeang                                                                           | $\left[ \circ \right]$       |  |
| + Informasi     | $\overline{9}$            | 20160019   | Danni Christanto                                                                           | $\overline{a}$               |  |
| + Buku Tamu     | 10                        | 20160020   | Josua Silitonga                                                                            | <b>l</b> o                   |  |
| + Laporan       | $\mathbf{11}$             | 20160026   | Laura Rafica Clara Djami                                                                   | $\left\lceil 0 \right\rceil$ |  |
|                 | 12                        | 20160027   | Renita                                                                                     | $\sqrt{2}$                   |  |
|                 | 13                        | 20160028   | Melisa                                                                                     | $\overline{0}$               |  |
|                 | 14                        | 20160029   | Roni                                                                                       | $\boxed{\circ}$              |  |
|                 | 15                        | 20160030   | Jacksen                                                                                    | o                            |  |
|                 | 16                        | 20160031   | Zainal                                                                                     | $\sqrt{6}$                   |  |
|                 | 17                        | 20160032   | Wahyu                                                                                      | $\left[ 0 \right]$           |  |
|                 | 18                        | 20160033   | Ratna Dwi                                                                                  | $\boxed{0}$                  |  |
|                 | 19                        | 20160034   | Dewi Puspita                                                                               | $\boxed{0}$                  |  |
|                 | 20                        | 20160035   | Muhammad                                                                                   | $\boxed{0}$                  |  |
|                 | 21                        | 20160036   | Setiawan                                                                                   | 0                            |  |
|                 | 22                        | 20160037   | Agustina                                                                                   | 0                            |  |
|                 | 23                        | 20160038   | Nugroho                                                                                    | $ 0\rangle$                  |  |
|                 | 24                        | 20160039   | Syamsinar                                                                                  | $\overline{a}$               |  |
|                 |                           | Tambah     |                                                                                            |                              |  |

**Gambar 5.27 Tambah Nilai Praktek**

# **5.2 LINGKUNGAN UJI COBA**

Uji coba dilakukan pada komputer milik penulis, yang telah disebutkan speksifikasinya pada bab sebelumnya. Adapun kebutuhan perangkat keras dan perangkat lunak minimal komputer yang dimiliki agar sistem dapat berjalan secara optimal adalah:

- 1. Satu unit komputer dengan spesifikasi :
	- a. Processor, Intel Core i3 530 M 2,93 GHz
	- b. RAM 4 GB DDR3
	- c. VGA 2 GB ATI RADEON HD 5600 SERIES
	- d. Hardisk 1 TB
- 2. *Mouse*
- 3. Printer
- 4. *Software : Dreamweaver CS 5,* XAMPP*,* dan *Browrser*

## **5.3 PENGUJIAN**

Pada tahap ini dilakukan pengujian menggunakan metode pengujian *white box* dimana penulis melakukan pengecekan kode-kode program PHP yang ada dan *black box* dimana penulis melakukan pengecekan hasil keluaran dari aplikasi dan apabila hasil keluar tidak sesuai atau terjadi kesalahan maka penulis melakukan perbaikan agar hasil keluar dari aplikasi sesuai dengan hasil yang diharapkan.

Pada tahap ini, penulis melakukan pengujian terhadap sistem, Pengujian sistem digunakan untuk melakukan pengujian dari program apakah hasil yang dikeluarkan sesuai dengan harapan dari penulis dimana pengujian dilakukan pada login, input buku tamu, input siswa, input kelas, input pelajaran, input guru, input jadwal, input modul, input informasi, input detail informasi, input nilai teori dan input nilai praktek. Pengujian memastikan bahwa keluar yang diharapkan sesuai dengan hasil yang didapat dengan masukan pada masing – masing pengujian. Karena apabila

kesimpulan tidak sesuai maka penulis akan memperbaikan kembali program tersebut, akan tetapi jika telah sesuai maka penulis dapat melakukan pengujian ke bagian lainnya. Untuk lebih jelasnya dapat lihat pada tabel 5.1.

| N <sub>0</sub> | <b>Deskripsi</b> | <b>Prosedur</b> | <b>Masukan</b>                  | Keluaran yang     | Hasil yang            | Kesimpulan |
|----------------|------------------|-----------------|---------------------------------|-------------------|-----------------------|------------|
|                |                  | Pengujian       |                                 | <b>Diharapkan</b> | didapat               |            |
| $\overline{1}$ | Pengujian        | Buka halaman    | Isi                             | Menuju ke         | Menuju ke             | Handal     |
|                | pada login       | login           | - Nama anda $=$ "admin"         | halaman home      | halaman               |            |
|                |                  |                 | $Password = "admin",$<br>$\Box$ |                   | home                  |            |
|                |                  |                 | - Status ="admin"               |                   |                       |            |
| $\overline{2}$ | Pengujian        | Buka halaman    | Isi                             | Message:"         | Message:"             | Handal     |
|                | pada login       | login           | - Nama and $=$ "tes"            | username atau     | username atau         |            |
|                |                  |                 | - $Password = "tes",$           | password anda     | password              |            |
|                |                  |                 | - Status $=$ "admin"            | salah"            | anda salah"           |            |
| 3              | Pengujian        | Buka halaman    | Isi                             | Message           | $\overline{M}$ essage | Handal     |
|                | pada input       | buku tamu       | - Nama tamu                     | "Selamat Anda     | "Selamat              |            |
|                | buku tamu        |                 | - Email                         | <b>Berhasil</b>   | Anda Berhasil         |            |
|                |                  |                 | - Saran / kritik                | Menambah          | Menambah              |            |
|                |                  |                 |                                 | Buku Tamu"        | Buku Tamu"            |            |
| $\overline{4}$ | Pengujian        | Buka halaman    | Isi                             | Message "anda     | Message               | Handal     |
|                | pada input       | buku tamu       | - Nama tamu                     | belum selesai     | "anda belum           |            |
|                | buku tamu        |                 | - Email                         | melengkapi        | selesai               |            |
|                |                  |                 | - Saran / kritik                | data"             | melengkapi            |            |
|                |                  |                 | jika salah satu tidak diisi     |                   | data"                 |            |
| 5              | Pengujian        | - Buka halaman  | Isi                             | Message           | Message               | Handal     |
|                | pada input       | login           | - Nama siswa                    | "Selamat Anda     | "Selamat              |            |
|                | siswa            | - Login admin   | Tempat lahir                    | Berhasil          | Anda Berhasil         |            |
|                |                  | - Klik menu     | - Tanggal lahir                 | Menambah          | Menambah              |            |
|                |                  | tambah siswa    | - Agama                         | Siswa Baru"       | Siswa Baru"           |            |
|                |                  |                 | - Jenis kelamin                 |                   |                       |            |
|                |                  |                 | - Alamat                        |                   |                       |            |
|                |                  |                 | - Nama ortu                     |                   |                       |            |
|                |                  |                 | - Pekerjaan ortu                |                   |                       |            |
|                |                  |                 | - Penghasilan ortu              |                   |                       |            |
|                |                  |                 | - Pendidikan ortu               |                   |                       |            |
|                |                  |                 | - Telepon                       |                   |                       |            |
|                |                  |                 | - Foto                          |                   |                       |            |
|                |                  |                 | - Kelas                         |                   |                       |            |
| 6              | Pengujian        | - Buka halaman  | Isi                             | Message "anda     | Message               | Handal     |
|                | pada input       | login           | - Nama siswa                    | belum selesai     | "anda belum           |            |
|                | siswa            | - Login admin   | - Tempat lahir                  | melengkapi        | selesai               |            |
|                |                  | - Klik menu     | - Tanggal lahir                 | data"             | melengkapi            |            |
|                |                  | tambah siswa    | - Agama                         |                   | data"                 |            |
|                |                  |                 | - Jenis kelamin                 |                   |                       |            |
|                |                  |                 | - Alamat                        |                   |                       |            |
|                |                  |                 | - Nama ortu                     |                   |                       |            |
|                |                  |                 | - Pekerjaan ortu                |                   |                       |            |
|                |                  |                 | - Penghasilan ortu              |                   |                       |            |
|                |                  |                 | - Pendidikan ortu               |                   |                       |            |
|                |                  |                 | - Telepon                       |                   |                       |            |

**Tabel 5.1 Tabel Pengujian Sistem**

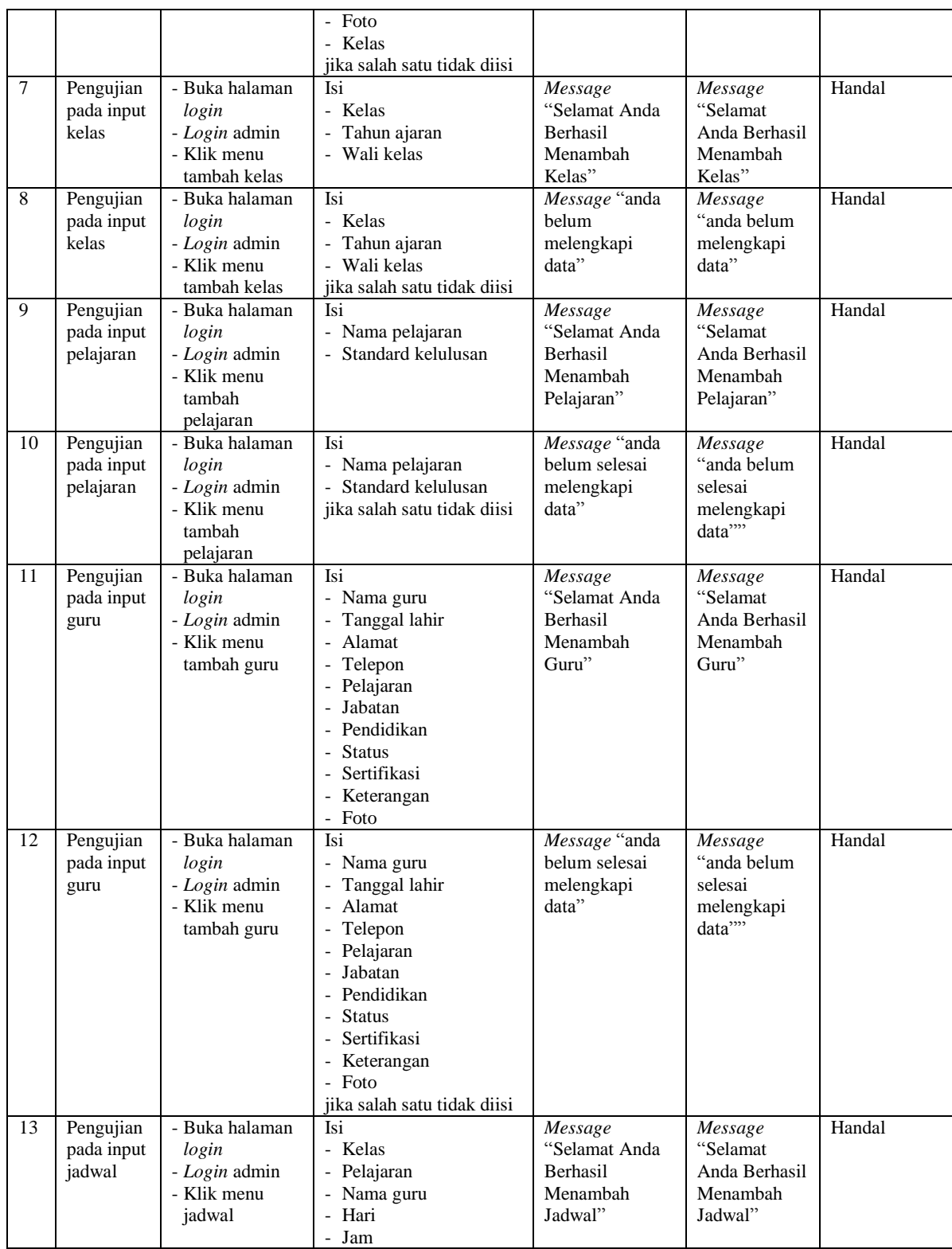

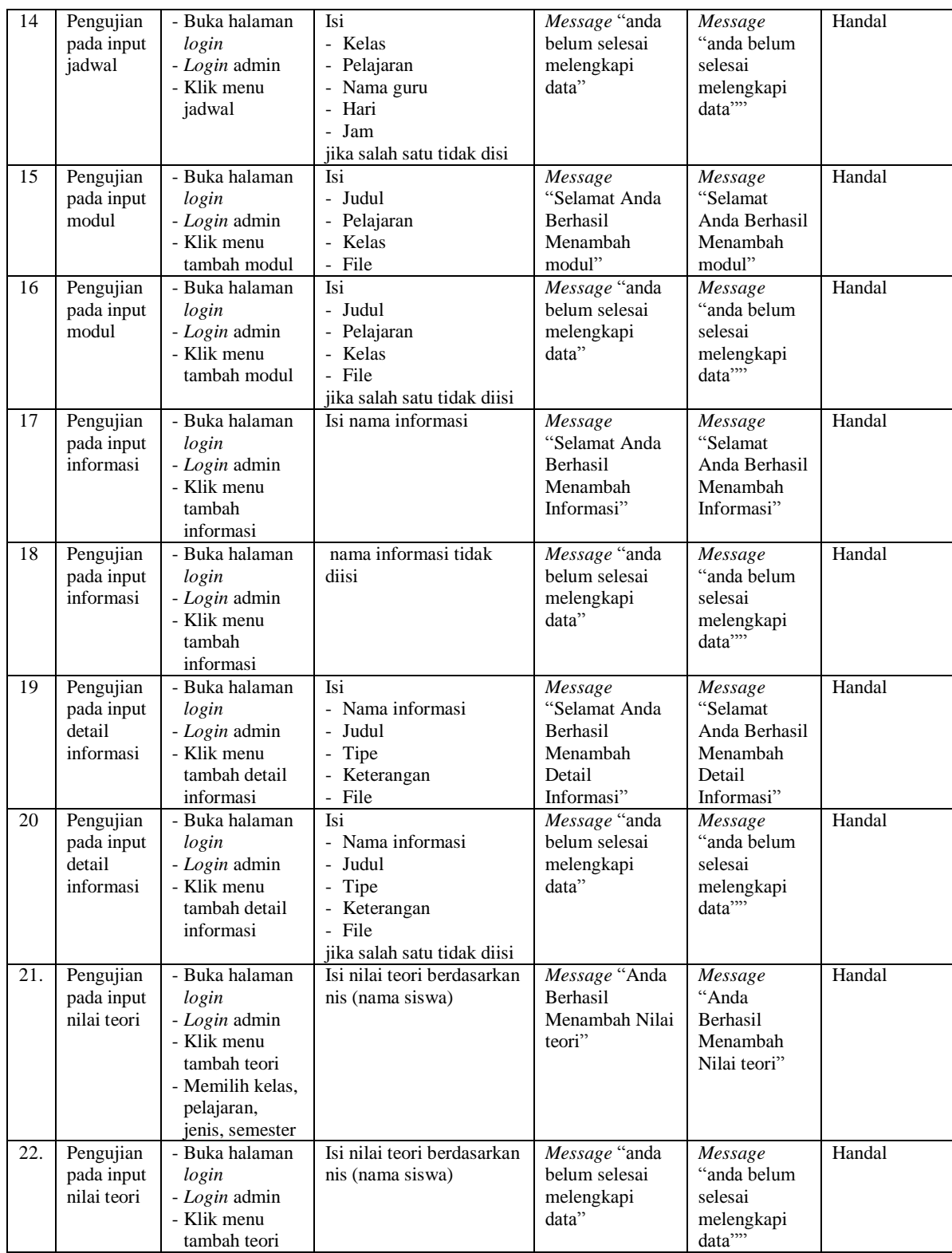

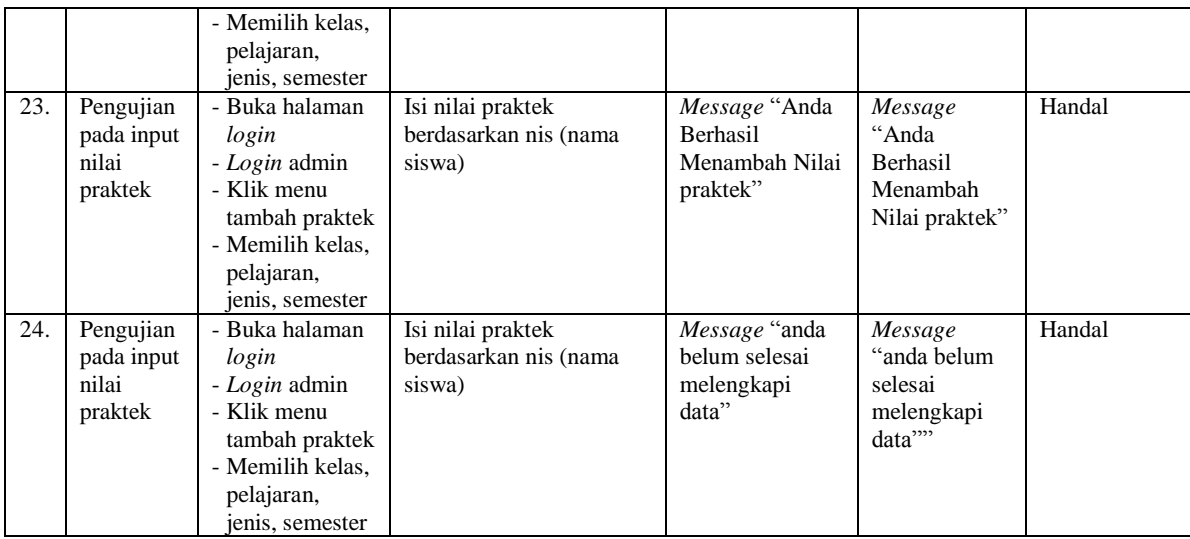

## **5.4 ANALISIS HASIL YANG DICAPAI OLEH SISTEM**

Adapun analisis hasil yang dicapai oleh sistem yang telah dibangun untuk mengatasi permasalahan yang terjadi pada SMP Negeri 3 Batanghari Jambi adalah sebagai berikut :

- 1. Sistem yang dirancang dapat memberikan kemudahan untuk pengunjung, siswa, guru dalam mendapatkan informasi terbaru seperti pengumuman yang *up to date* yang dapat diakses melalui *website*
- 2. Sistem yang dirancang memudahkan admin dalam mengelola data siswa, data guru, data jadwal dan data nilai siswa yang dapat dicetak sesuai dengan kebutuhan
- 3. Dengan adanya sistem yang baru memudahkan admin untuk mengrekap laporan data nilai siswa khususnya nilai rapor sehingga dalam pemberian rapor tidak membutuhkan waktu yang relatif lama.

Adapun kelebihan dari sistem baru ini adalah sebagai berikut :

- 1. Dengan adanya sistem baru mempermudah pengunjung, siswa, guru untuk memperoleh informasi yang terbaru
- 2. Mempermudah pihak admin untuk mengelola data-data yang berhubungan dengan nilai akademik siswa
- 3. Sistem juga mempermudah dalam mengrekap dan mencetak laporan laporan yang diperlukan seperti laporan data rapor siswa.

Dan kekurangan dari sistem baru ini adalah sebagai berikut :

- 1. Belum tersedianya video pembelajaran untuk materinya.
- 2. Belum tersedianya fitur untuk memberikan informasi mengenai absensi siswa.